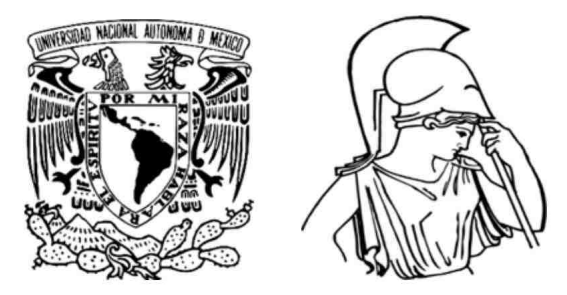

# *UNIVERSIDAD NACIONAL AUTÓNOMA DE MÉXICO FACULTAD DE FILOSOFÍA <sup>Y</sup> LETRAS COLEGIO DE GEOGRAFÍA*

*ELABORACIÓN DE CARTOGRAFÍA DEL ATLAS DE LÍNEA BASE AMBIENTAL DEL GOLFO DE MÉXICO*

# *OBRA CARTOGRÁFICA ORIGINAL*

*QUE PARA OBTENER EL <sup>T</sup> TULO DE:*

*LICENCIADA EN GEOGRAFÍA*

*PRESENTA:*

*ANA PATRICIA ARIAS TORRES*

*ASESOR: DR. RIGEL ALFONSO ZARAGOZA ÁLVAREZ* 

*CO ASESORA: DRA. ROC <sup>O</sup> MARISOL ALAN <sup>S</sup> ANAYA*

*CIUDAD DE MÉXICO, MÉXICO MARZO <sup>2023</sup>*

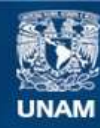

Universidad Nacional Autónoma de México

**UNAM – Dirección General de Bibliotecas Tesis Digitales Restricciones de uso**

# **DERECHOS RESERVADOS © PROHIBIDA SU REPRODUCCIÓN TOTAL O PARCIAL**

Todo el material contenido en esta tesis esta protegido por la Ley Federal del Derecho de Autor (LFDA) de los Estados Unidos Mexicanos (México).

**Biblioteca Central** 

Dirección General de Bibliotecas de la UNAM

El uso de imágenes, fragmentos de videos, y demás material que sea objeto de protección de los derechos de autor, será exclusivamente para fines educativos e informativos y deberá citar la fuente donde la obtuvo mencionando el autor o autores. Cualquier uso distinto como el lucro, reproducción, edición o modificación, será perseguido y sancionado por el respectivo titular de los Derechos de Autor.

#### *AGRADECIMIENTOS*

Gracias por el apoyo y confianza que me brindó mi asesor, el Dr. Rigel Zaragoza. Gracias por los aprendizajes transmitidos en clase y por hacerme parte de actividades importantes, gracias por la paciencia. Gracias por tu labor incansable de posicionar el trabajo de los y las geógrafas. ¡Gracias por *todo Dr. Profesor!*

Estoy profundamente agradecida con el Consorcio de Investigación del Golfo de México, en especial con la Dra. Sharon Herzka, por poner en mis manos un reto y darme la oportunidad de participar de manera importante en la elaboración del atlas, de todo corazón, gracias. Agradezco a el Dr. Edward Peters, Dr. Juan C. Herguera y a el Mtro. Gilberto Hernández, por el interés en brindarme su apoyo, amistad y *sabiduría.*

A la Mtra. Mily Chan, mi compañera y amiga. Aprendimos y disfrutamos mucho; tu amistad fue lo más valioso que me llevé de Ensenada. Gracias a todo el equipo CIGoM por recibirme, por su calidez y su trabajo, que, indudablemente, fue clave en el desarrollo de todas las actividades del consorcio.

Quiero agradecer a mi co- asesora, la Dra. Rocío Alanís, por su apoyo desde que tuve la dicha de conocerla y, sobre todo, gracias por su tiempo y disposición brindada para la conclusión de este trabajo. Agradecer a mis sinodales: el Mtro. José Manuel Espinoza, Dra. Carla González y el Lic. Antulio Zaragoza, gracias por sus comentarios y el valioso tiempo dedicado. Por último, agradecer a la Mtra. Flavia Tudela *Rivadeneyra por el soporte, su ayuda <sup>y</sup> su tiempo.*

#### *DEDICATORIA*

A Concepción Torres, que con su trabajo y amor me ha impulsado a lograr lo que me he propuesto, por ser mi ejemplo de lucha, por heredarme el carácter y fuerza que me trajeron hasta aquí. ¡Gracias mamá!

Para mi hermana Pao, que siempre me cuida y defiende ¡gracias por estar memé! Para Oscar, mi hermano, por todo su apoyo y cariño. Ambos son mi ejemplo de superación, sepan que los quiero mucho.

Las personitas que más quiero y que de muchas formas me acompañaron en este camino: Fer, Mau e *Isabella. Gracias por venir <sup>a</sup> alegrar mis días. Los amo.*

A Juan, José, Elia, Lucy y a la memoria de Jorge y su Camila. ¡Diosï meyamu!

*AYatz, la china, gracias por todos los buenos momentos.*

Para Juana Torres, que donde quiera que esté (con su jarrito de pulque) sé que me acompaña.

*<sup>A</sup> Lety, Mario <sup>y</sup> Moy, por todo el cariño.*

*A Jorge Mendoza <sup>y</sup> <sup>a</sup> su familia por el apoyo.*

Para mi Yayo, por desvelarse conmigo y por darme su amor incondicional.

*A Pablo <sup>y</sup> Emma, por su amistad desde tiempos inmemorables.*

A la Dra. Verónica Ibarra, gracias por darme las primeras oportunidades de adquirir conocimientos y habilidades en el quehacer geográfico, lo que me ha dejado gratas experiencias y aprendizajes.

A mis geoamigxs: Arturo, Rosa, Diego, Héctor, Tania, Zoda, Nanis, Cass, Xime, Fer, Vicky, Coste, Jenny y Memo. Por las risas y el cariño a lo largo de este camino geográfico, geográfico, geográfico.

# **CONTENIDO**

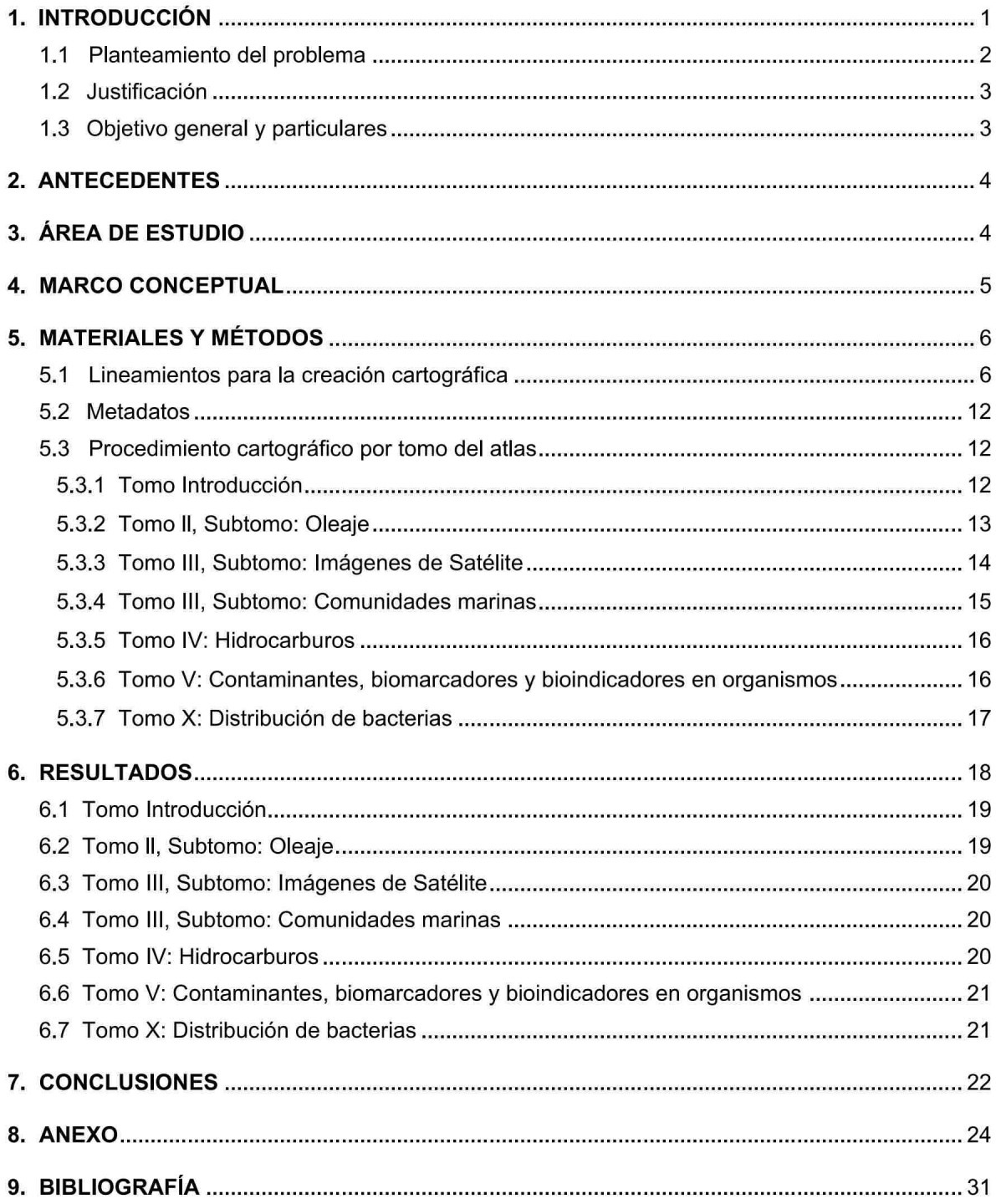

#### *1. INTRODUCCIÓN*

Los océanos albergan algunos de los ecosistemas más diversos del mundo, abarcan alrededor del 71% de la superficie del planeta Tierra y contienen el 97% del agua. Además, proveen de servicios ambientales, como por ejemplo, la regulación del clima, el proporcionar alimentos, energía y *transporte (Visbeck, 2018; Ryabinin et al., 2019; Landrigan et al., 2020).*

No obstante, en los últimos años con el incremento de población y desarrollo industrial se ha generado una grave contaminación de los océanos (Landrigan et al., 2020). Derivado de esto, surge el cambio climático, el cual afecta de manera importante a los humanos, los ecosistemas marinos y *<sup>a</sup> su biodiversidad (Talukder et al., 2022).*

Las características de los ecosistemas marinos que forman parte de los océanos mexicanos ocurren por su ubicación geográfica entre el océano Pacífico y el Atlántico, dando como resultado que las aquas oceánicas mexicanas tengan inferencia en el ámbito social y ambiental (Durón y Frías, 2021). En la región oceánica del Atlántico se encuentra el golfo de México, el cual está delimitado por las zonas económicas exclusivas de tres países: Cuba, México y Estados Unidos de América. A México le corresponde una superficie del golfo de 844,857 km<sup>2</sup>, en la cual se ha desarrollado investigación científica principalmente sobre la economía y los recursos naturales que ofrece esta región para las actividades de pesca y extracción de hidrocarburos. Así, en nuestro país la investigación oceanográfica de los ecosistemas marinos es muy reciente, por lo que se necesitan investigaciones multidisciplinarias, interdisciplinarias, transdisciplinarias y multiinstitucionales que nos lleven a entender cómo cambia la estructura y funcionamiento del golfo a lo largo del tiempo y el espacio *(SEMARNAT, 2018).*

El conocimiento científico de las aguas oceánicas resulta relevante para atender emergencias ambientales que puedan presentarse, por ejemplo, la más importante en los últimos años fue una explosión ocurrida en el año 2010 en la plataforma petrolífera Deepwater Horizon, la cual derramó alrededor de cinco millones de barriles de petróleo al golfo de México. En consecuencia, el gobierno mexicano y la comunidad científica dieron una respuesta rápida para evaluar los impactos a los ecosistemas mexicanos. A raíz de esto se manifestó la falta de información para hacer una evaluación detallada de impacto ambiental (Herguera y Peters, 2022), por lo que en el año 2015 instituciones del Gobierno Federal como la Secretaría de Energía (SENER), el Consejo Nacional de Ciencia y Tecnología (CONACYT) y Petróleos Mexicanos (PEMEX), así como grupos de investigadores e investigadoras provenientes de diversas áreas de la ciencia conformaron el Consorcio de Investigación del Golfo de México (CIGoM), consorcio encargado de la investigación, recopilación y representación de datos ambientales para crear herramientas que permitan realizar planes de contingencia y evaluaciones de daño en caso de que ocurra algún evento relacionado con *el derrame de hidrocarburos sobre las aguas del golfo (CIGoM, 2017).*

Para el estudio de ambientes marinos, la cartografía ayuda a comprender las propiedades y ubicación de procesos físicos, químicos y biológicos, además, es fundamental para vigilar y prever cambios medioambientales a largo plazo que tienen repercusiones en la población (Tani, 2017). Por ello, el CIGoM tuvo como uno de sus objetivos la generación de un atlas ambiental para facilitar el entendimiento de la información derivada de sus diversas líneas de investigación.

Los atlas como compiladores de mapas, proporcionan elementos para entender el mundo figurado a través del lenguaje cartográfico (IGG, 2017). Asimismo, con el desarrollo de las Tecnologías de la Información Geográfica (TIG), las oportunidades que brinda la cartografía moderna y los sistemas de información geográfica (SIG) actualmente se elaboran atlas complejos a partir de la edición, el análisis, el tratamiento y la integración de distintos tipos y formas de datos cartográficos *(Stamenkovic et al., 2018).*

Este trabajo presenta el proceso que se realizó para la elaboración de cartografía del Atlas de Línea Base Ambiental (LBA) del golfo de México, en el cual se muestra la metodología que involucra técnicas, principios de la cartografía y diseño, conceptos de análisis espacial, así como el uso de las TIG. Esto, a través de lineamientos creados para la homogenización de cada mapa, que incluyeron desde la base matemática hasta el establecimiento de elementos auxiliares y datos complementarios en los que se basa el diseño de mapas. Se espera que este producto cartográfico sea de utilidad para la toma de decisiones en caso de algún evento natural o antropogénico que suceda en las aquas del golfo de México, además de brindar un panorama actualizado e integrado en el ámbito geográfico, oceanográfico, atmosférico y en otras ciencias que lo abarcan, ya que explora terrenos *que eran totalmente desconocidos.*

#### *1.1 Planteamiento del problema*

En México los océanos son áreas poco exploradas y representadas científicamente, pero se han hecho esfuerzos para obtener representaciones cartográficas, por ejemplo, uno de los trabajos más destacados fue el Atlas sobre el Caribe y el Golfo de México, publicado en el año 1988 (Restrepo, 2022). Sin embargo, las investigaciones parecen poco actualizadas para comprender la dinámica del golfo de México y cómo se comporta al enfrentarse a las consecuencias de las actividades del ser *humano sobre él.*

Desde el año 2017 investigadores provenientes de universidades y centros públicos, con el apoyo financiero de instituciones del Estado conformaron el CIGoM, que tuvo como uno de sus objetivos la recopilación de datos ambientales (físicos, químicos, biológicos y ecológicos) centrándose principalmente en la Zona Económica Exclusiva (ZEE) del golfo de México para la elaboración de un atlas más completo y actualizado de esta zona y que pueda convertirse en una herramienta útil para la planificación y toma de decisiones en términos de conservación y aprovechamiento de las especies, evaluación de la salud de los ecosistemas, posibles derrames de hidrocarburos, eventos *extremos derivados del cambio climático, etc. (Restrepo, 2022).*

Por lo anterior, la geografía moderna y la cartografía comparten principios y convenciones que forman una base importante para la representación geográfica del mundo en campos científicos como la oceanografía (Harvey, 2016), por lo que resulta relevante la planeación metodológica que permita que los mapas destaquen la diversidad de las aguas oceánicas, en este caso del golfo de México. Asimismo, dicha planeación debe estar dirigida al entendimiento de los patrones y procesos en el espacio geográfico, por ello los mapas deben estar bien diseñados, generar interés, ser atractivos, ser comprensibles al instante y ser relevantes para la sociedad (Menno-Jan y Fabrikant, *2017).*

Finalmente, es necesario mencionar que los atlas deben contener mapas que cumplan con la teoría de la percepción visual y los principios del diseño cartográfico, teniendo en cuenta los objetivos y los requisitos del usuario (Wang y Wu, 2021). Por ello, fue importante construir una serie de lineamientos que incluyeran las bases teóricas y metodológicas para representar de manera concisa y homogénea *la información obtenida del CIGoM <sup>a</sup> través de cada mapa.*

#### *1.2 Justificación*

Los mapas ayudan a representar la distribución espacial de fenómenos y hechos sobre el planeta Tierra (Rittrer, 2022). Y con los avances tecnológicos, ahora se cuenta con los SIG que permiten visualizar, modelar y analizar datos espaciales para crear mapas (Tian, 2017).

Respecto al CIGoM, este tuvo como objetivo la representación cartográfica, ya que por la naturaleza de la información obtenida ésta debe representarse espacialmente, involucrando diferentes variables de manera concisa y comprensible para la posterior interpretación y análisis de los usuarios. Por lo tanto, este trabajo muestra la representación cartográfica de diferentes temáticas para la formación de algunos tomos y subtomos del Atlas de LBA del golfo de México, para que eventualmente pueda servir como herramienta para la planificación, toma de decisiones y elaboración de materiales *similares.*

## *1.3 Objetivo general <sup>y</sup> particulares*

#### *Objetivo general:*

Elaborar cartografía para el Atlas de Línea Base Ambiental del Golfo de México.

#### *Objetivos particulares:*

- *Revisar información sobre estándares internacionales para realizar cartografía.*
- *Participar en la elaboración de lineamientos para la creación de cartografía.*
- Reunir la información cartográfica obtenida por los grupos de trabajo del Tomo Introducción, Tomo II, Tomo III subtomos I y II, Tomo IV, V y X.
- Realizar el diseño cartográfico de algunas láminas incluidas en los tomos antes mencionados.

#### *2. ANTECEDENTES*

Las representaciones cartográficas del golfo de México están presentes desde el siglo XVI, donde a partir de la contribución de la tradición prehispánica y de técnicas cartográficas provenientes de España se crearon los primeros mapas de las costas del país (Mendoza et al., 2000). Ya en el siglo XX se dio un avance tecnológico que dio como resultado estudios más complejos de los océanos, *de modo que surgió la necesidad de representarlos mediante mapas.*

Fue así como a partir del año 1960 se establecieron instituciones que se dedicaron a elaborar cartografía náutica y mapas temáticos, como la Comisión de Estudios del Territorio Nacional (CETENAL), institución encargada de crear cartografía continental e insular, tanto básica como temática y que a partir del año 1982 incursionó en la elaboración de cartas batimétricas escala 1:1,000 000 con cubrimiento de la ZEE (UMAR, 2012). De igual modo, el Instituto Nacional de Estadística y Geografía (INEGI), mantuvo un intercambio de información y datos batimétricos y de relieve submarino con instituciones nacionales y extranjeras desde la década de los ochenta para la realización de la Carta Batimétrica de la Zona Exclusiva de México, escala 1:1 000 000 (Durón y Frías, 2021). Además, el INEGI participó en un proyecto auspiciado por la IOC y la Organización Hidrográfica Internacional (IHO por sus siglas en inglés) para la creación de la Carta Batimétrica Internacional del Mar Caribe y Golfo de México (IBCCA por sus siglas en inglés) (GEBCO, 2020).

Actualmente han aumentado las capacidades y fortalezas de investigación y generación del conocimiento costero y oceánico (INECC-PNUD, 2017). Con el desarrollo del conocimiento científico y los alcances que han brindado las nuevas tecnologías se ha creado material cartográfico de utilidad para la navegación y para la oceanografía de las aguas mexicanas. Hasta el momento las investigaciones en nuestro país, aunque han ido en aumento, han contribuido de manera un tanto superficial al conocimiento de las características físicas, químicas y biológicas de los océanos.

#### *3. ÁREA DE ESTUDIO*

El golfo de México es una cuenca oceánica semicerrada de alrededor de 1.6 millones de km<sup>2</sup>, que comparten México, Estados Unidos de América y Cuba (Zaldívar et al., 2017). Se sitúa entre las latitudes tropicales y subtropicales del Atlántico Norte, por una longitud de 97°53'56"O a 80°23'40"O, *<sup>y</sup> una latitud de 18°8'59"N <sup>a</sup> 30°46'36"N.*

Es la novena masa de agua más grande del mundo y está reconocido como uno de los 64 Grandes Ecosistemas Marinos por la Administración Nacional Oceánica y Atmosférica de Estados Unidos (NOAA por sus siglas en inglés). Desde el punto de vista económico y ecológico, el golfo es una de las masas de agua más productivas e importantes (Ward, 2017), ya que tiene una gran diversidad de hábitats marinos en aguas costeras, así como en ambientes de aguas profundas, además, *sustenta una amplia diversidad de recursos marinos vivos (GEF, 2011).*

#### *4. MARCO CONCEPTUAL*

La cartografía es la disciplina encargada de la representación gráfica de cualquier área de la Tierra mediante la aplicación de conocimientos que incluyen técnicas y procedimientos que permiten realizar de forma precisa un mapa, la cual se complementa con herramientas o saberes de otras áreas científicas (García, 2008). En la actualidad, la cartografía se apoya del desarrollo de nuevas tecnologías que han permitido representar relaciones espaciales de maneras diferentes a las tradicionales, ya que no se limitan en cuanto a dimensiones, amplitud de datos o diseño, por *mencionar algunas (Choudhury <sup>y</sup> Chakrabarti, 2009).*

Estas nuevas tecnologías se denominan TIG y su desarrollo ha permitido conducir al análisis de diferentes temáticas científicas mediante representaciones gráficas, lo que nos lleva a explicar y relacionar acontecimientos y fenómenos (ISF, 2009). Así mismo, el enlace de la cartografía con las TIG se conoce como cartografía digital y se encarga de la construcción y el uso de sistemas informáticos para la realización de cartografía y para desarrollar sus diversas aplicaciones *(Visvalingam, 1990).*

Una de las principales herramientas de la cartografía digital son los SIG, los cuales trabajan con datos o atributos georreferenciados con el objetivo de representar y analizar la información a la que se hace referencia espacialmente. En la actualidad los SIG tienen diversas aplicaciones en distintas áreas de la ciencia, ya que son útiles para el procesamiento y representación de diferentes tipos de datos a grandes y pequeñas escalas, lo que facilita el entendimiento de los temas o variables con las que se desea trabajar (Navarro, 2011). En un SIG existen dos tipos de formatos espaciales: el formato ráster y el vectorial. Un ráster consta de una matriz de celdas o pixeles que se organizan en forma de cuadricula, con filas y columnas, en la que cada celda contiene un valor digital que representa fenómenos del mundo real, como pueden ser una categoría, magnitud, altura o valor espectral (ESRI, s.f.). En cuanto al formato vectorial, este se caracteriza por definir objetos geométricos (puntos, líneas y polígonos) mediante la codificación explícita de sus coordenadas y es utilizado cuando se necesitan representar entidades ubicadas en el espacio (Universidad de Murcia, 2017). Sin embargo, la cartografía y la tecnología que implementan los SIG no son suficientes sin el análisis espacial, que combine técnicas de modelado espacial mediante capas, ya sean ráster, vectoriales o su conjunto, con el fin de descubrir patrones o establecer relaciones entre la información que se esté analizando (Harder y Brown, 2017), tomando en cuenta elementos básicos del diseño cartográfico. Así pues, la creación de mapas resulta ser un ejercicio complejo, puesto que es el resultado de la combinación del pensamiento científico, además de la expresión artística (Varshney, *2021).*

Para llevar a cabo el diseño cartográfico se aplican cinco principios que deben considerarse al construir láminas con mapas, los cuales tienen que ver con la legibilidad, el contraste visual, la relación figura-fondo, la organización jerárquica y el equilibrio. Sin estos principios se podría complicar la comunicación de la información que se busca transmitir. El contraste visual y la legibilidad son importantes porque son la base del contenido del mapa, en tanto que la figura-fondo, la organización jerárquica y el equilibrio ayudan al lector del mapa para que través del contenido determine la importancia de cada variable y pueda llegar a identificar patrones (Buckley, 2011)

Por otro lado, toda colección sistemática de mapas para una aplicación específica con una estructura formal y un diseño uniforme se denomina "atlas" y recibe su nombre a raíz de una colección de libros con mapas del mundo realizada por el cartógrafo Gerardus Mercator hace más de cuatro siglos. Si bien a lo largo del tiempo la creación de los atlas se ha modificado con el paso de la tecnología, su función sigue siendo la misma al compartir el objetivo de llevar al lector a comparar dos o más mapas y reconocer patrones, diferencias o correlaciones entre ellos, para así ayudar a la comprensión y *análisis de fenómenos geográficos (Siemer, 2020).*

#### *5. MATERIALES Y MÉTODOS*

Los datos para la elaboración de cartografía se obtuvieron de los grupos de trabajo encargados de cada tomo y subtomo en los que se tuvo participación y en casos particulares se recabaron de fuentes oficiales como INEGI, SENER y la Comisión Nacional para el Conocimiento y Uso de la Biodiversidad (CONABIO). Además, se recurrió a elementos teóricos que ayudaron a construir los lineamientos que se señalan más adelante, esto, con la finalidad de conseguir un mejor manejo de la información en el SIG y así lograr una apropiada representación de los datos.

#### *5.1 Lineamientos para la creación cartográfica*

Para lograr los objetivos del Atlas de LBA, el CIGoM creó su propio Comité Editorial, el cual estructuró el atlas, organizó los grupos de trabajo responsables de cada tomo y se encargó de la elaboración de textos y otros elementos que componen el atlas. Entre los objetivos también se encontró el de construir lineamientos para la creación de cartografía, en el cual se tuvo participación.

Estos lineamientos fueron indispensables para que se cumplieran estándares cartográficos y definir cuáles serían los elementos contenidos en cada lámina según lo que se quisiera representar, para lograrlo éstos tuvieron como base la "Metodología para el Análisis e Interpretación de los Mapas", publicada por Galindo (2007) (Fig.1) Cabe resaltar que, una vez establecidos los lineamientos, se realizaron pruebas para encontrar la mejor forma de representar la información a comunicar. Por lo que se refiere a las necesidades particulares de cada grupo de trabajo se consideró la modificación *de escalas <sup>y</sup> plantillas para obtener mejores resultados visuales.*

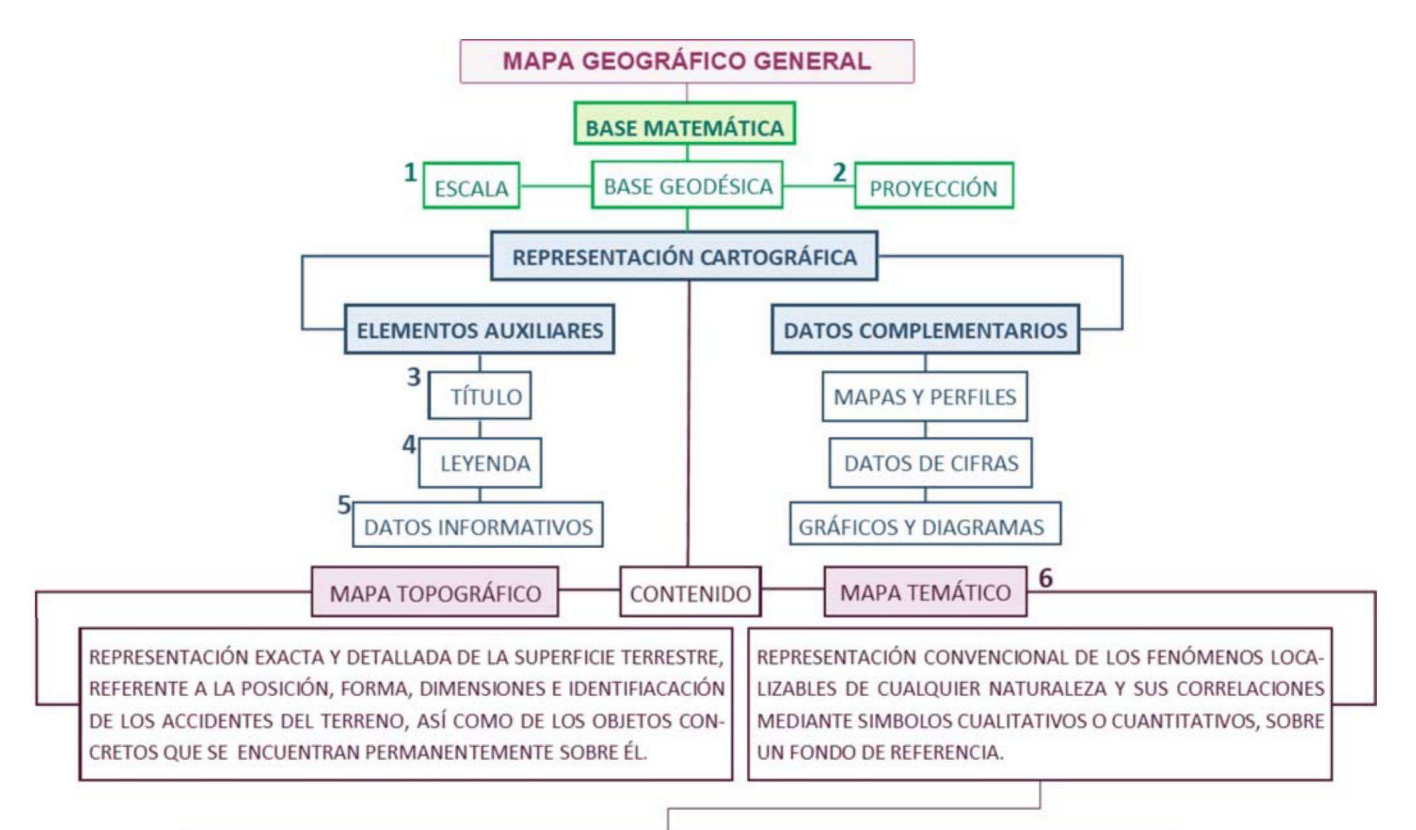

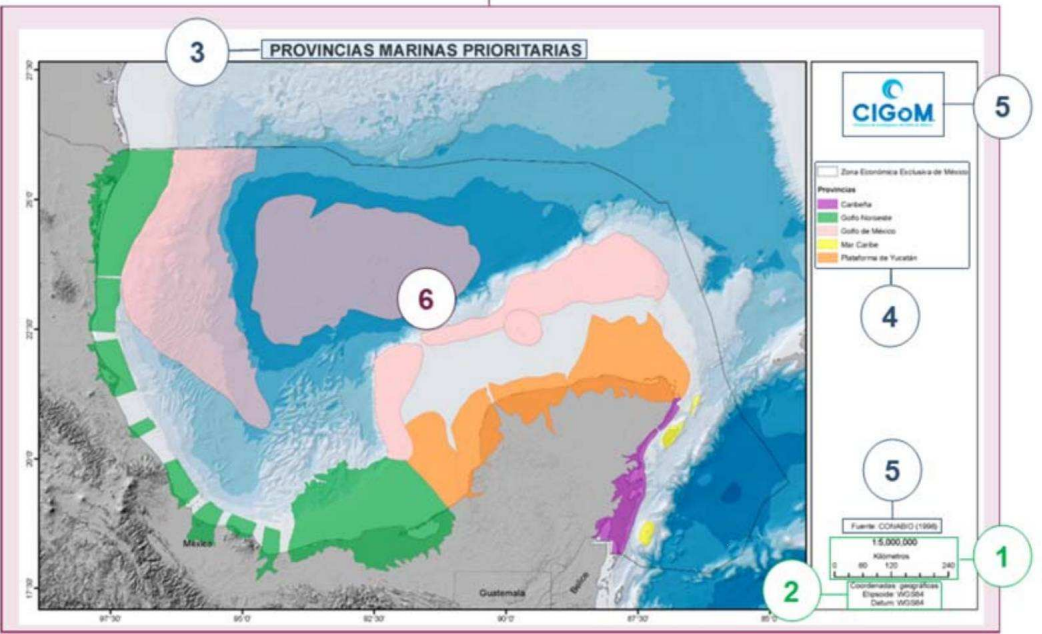

Figura 1. Elaborada con base en: Galindo, I.C. (2007). Metodología para el análisis e interpretación de los mapas. *México: Instituto de Geografía.*

#### *a) Tipo de Sistema de Información Geográfica <sup>a</sup> utilizar:*

La serie cartográfica se realizó en los programas ArcGIS 10.7 y ArcGIS Pro, programas desarrollados por el Instituto de Investigación de Sistemas Ambientales (ESRI por sus siglas en inglés), el cual permite utilizar, analizar y llevar a comprender la información geográfica, lo que mejora la toma de decisiones y la creación y publicación de mapas en versión impresa, o digital para aplicaciones de escritorio, portales y mapas para dispositivos móviles (Krylov et al., 2020). En general, otros softwares como los de acceso libre y ArcGIS son similares en funcionalidad e ideología de módulos, pero ArcGIS tiene un conjunto de herramientas más desarrollado para crear atlas y láminas con mapas de varias páginas que automatizan el proceso de creación de atlas geográficos complejos. Por estas razones se llegó a la conclusión de que el software de ESRI era el adecuado para realizar *el Atlas de LBA del Golfo de México.*

#### *b) Tamaño de papel para la visualización en formato impreso*

Para iniciar un proyecto gráfico es indispensable establecer el tamaño y la forma de la página en la que se va a trabajar, esto, para determinar las proporciones de los elementos contenidos dentro y así garantizar equilibrio y buena legibilidad (Piferrer y Bullich, 2021). Por ello, para este Atlas se definió un formato tabloide (11 x 17 pulgadas) que contendría de uno a cuatro mapas en cada hoja. A partir de este tamaño de página se realizó una propuesta de plantilla general para uno y cuatro mapas, en la que se hicieron mediciones y trazos a mano de márgenes, proporción y posición de elementos como la leyenda, simbología, títulos y otros elementos auxiliares como logos institucionales, fuentes y gráficos. Posteriormente, al ser aprobadas las propuestas, los trazos fueron transferidos a una página en el diseño de impresión del programa ArcMap 10.7 y ArcGis Pro.

#### c) Tipo de letra para los títulos de mapas y texto de las leyendas

Para la tipografía, el establecer un tipo de letra tiene por finalidad servir como canal para aumentar la eficacia de transmisión de un mensaje, además de ser funcional y uniforme para lograr acaparar la atención del lector y optimizar su proceso de lectura (Piferrer y Bullich, 2021). De manera que, a partir de las propuestas de plantillas realizadas se decidió utilizar Arial como fuente de los textos en cada lámina. Se acordó que el título de cada mapa apareciera en mayúsculas respetando acentos, con tamaño de 20 puntos y ubicado fuera del mapa. Asimismo, para el texto de la leyenda se propuso un tamaño mínimo de 8 y máximo de 12 puntos, evitando el uso de mayúsculas para las variables.

#### *d) Márgenes*

Los márgenes son útiles para definir el espacio en blanco de cada lado de una página, establecer límites y mejorar la legibilidad del contenido. Además, tienen la finalidad de evitar problemas durante el proceso de impresión y de encuadernación, así como mejorar la manipulación de la página (Piferrer y Bullich, 2021). Por tanto, para este atlas, en las páginas que contuvieron mapas se utilizó un margen de 1.5 cm en cada lado de la página, de modo que cada línea midió 24.90 cm x 40.17 *cm.*

#### *e) Leyenda*

Es indispensable para la comprensión de las variables de cada mapa; su objetivo es facilitar la lectura del mapa y llevar al lector a percibir rápidamente la relación entre cada objeto o variable. Debe tener una estructura lógica y jerárquica, determinada por los niveles de información (Molina, 2008). En este caso, se acordó usar leyendas explícitas ubicadas al costado derecho de cada mapa para las láminas que contuvieron uno, tres y cuatro mapas. En el caso de las láminas con dos mapas la *leyenda se ubicó en la parte inferior de los mismos.*

#### *f) Características de gráficos complementarios <sup>y</sup> logos institucionales*

Los gráficos complementarios son uno de los elementos que componen un mapa, los cuales ayudan a ilustrar algún concepto de la información presentada o muestran información adicional (Galindo, 2007). En este atlas, los gráficos complementarios como imágenes, tablas, histogramas, etc. se ubicaron en la parte inferior de la simbología. En cuanto a logos institucionales, se colocaron en la parte superior de la simbología. El logo del CIGM se situó dentro del cuadro de la leyenda al costado izquierdo y al costado derecho el de la institución o instituciones responsables de la información del mapa. La resolución acordada para todo gráfico fue de 300 dpi (puntos por pulgada).

#### *g) Elección de paleta de colores*

El color ocupa un lugar destacado en la cartografía, ya que es un elemento importante en la formación de la simbolización cartográfica. Además de las cuestiones técnicas de su aplicación a los mapas, la teoría del color es uno de los elementos que conectan los mapas con el arte (Stamou, 2022). En cuanto a los esquemas de color, estos determinan la eficacia de la visualización y comunicación de datos en los mapas (Taisheng et al., 2021). Por lo tanto, la elección de colores para la simbolización de patrones espaciales en los mapas se realizó mediante la herramienta Color Brewer, para obtener una mejor visualización de las variables representadas, sobre todo al establecer paletas de colores secuenciales, ideales para datos con rangos de menor a mayor, *escalas ordinales <sup>o</sup> numéricas (Brewer, 2003).*

#### h) Verificación de los errores más comunes en la producción de mapas

Al realizar mapas se pueden cometer errores de diseño, estos se pueden encontrar, por ejemplo, en la forma en la que se presentan las etiquetas, la posición y tamaño de elementos en las leyendas, textos, escala y otros elementos que contienen los mapas. Para evitar estos errores fue importante tener presente la "Guía para los errores más comunes en la producción de mapas" publicada por *Journal of Maps (<https://files.taylorandfrancis.com/TJOM-Common-Errors.pdf>) la cual sirvió para*  resolver situaciones que se presentaron en cuanto a errores en el diseño de mapas.

#### *i) Definir el sistema de referencia de coordenadas*

El sistema de referencias de coordenadas se acordó puesto que los diferentes grupos de trabajo de CIGoM han utilizado programas generadores de mapas que usan coordenadas geográficas Datum WGS84, estos programas sirven para realizar trabajos de modelación numérica, procesos atmosféricos, entre otros. A fin de que se pudieran comparar los resultados de diferentes grupos de trabajo a través de los mapas que generaron, se llegó a la conclusión de utilizar las coordenadas *geográficas Datum WGS84 para la cartografía final.*

El WGS 84 representa el mejor sistema global de referencia geodésica para la Tierra disponible en este momento para aplicaciones prácticas de cartografía, elaboración de cartas, geoposicionamiento y navegación, ya que permite la comparación con datos geográficos de diferentes partes del planeta mediante ejes coordenados (x,y,z), debido a que sus mediciones parten del centro de la Tierra (NGA, 2014). Este sistema de coordenadas se desarrolló a partir de observaciones satelitales y de la puesta en funcionamiento de los dispositivos de geoposicionamiento global GPS, de los cuales han surgido un gran número de aplicaciones (Muminovich et al., 2022). Si bien, el sistema de referencia oficial en México es el ITRF2008 época 2010.0, se decidió no utilizarlo por la gran cantidad de insumos cartográficos trabajados con coordenadas geográficas WGS84, estos insumos, provenientes de diferentes softwares fueron generados por investigadores de las diferentes instituciones del *consorcio.*

#### j) Definir las escalas cartográficas de las diferentes regiones de los cruceros *oceanográficos*

En cuanto a escalas cartográficas, se determinaron según el crucero o región a representar: 1:650,000 para toda la extensión del golfo (PLANTILLA GENERAL-GOLFO DE MÉXICO), 1:2,500,000 para la península de Yucatán (GOMEX), 1:3,500,000 para una parte de la extensión del golfo (MET-MALLA), 1:1,130,000 para la región noroeste (PERDIDO), 1:2,500,000 para la región del suroeste (SOGOM) y 1:4,000,000 para la región de aguas profundas (XIXIMI) (Fig. 2)

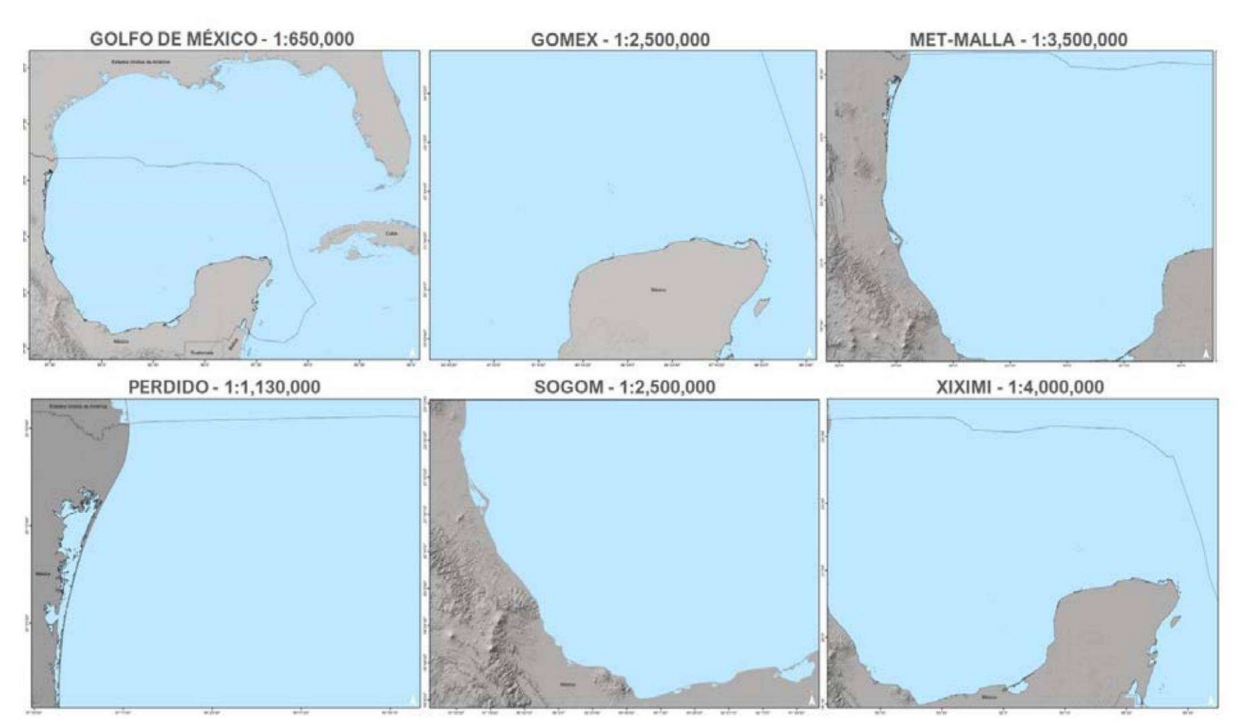

Figura 2. Regiones de cruceros oceanográficos

Aunque se establecieron plantillas con escalas para cada región, en algunos casos se modificaron para obtener una mejor visualización de la información, y también se modificaron en caso de tener *más de un mapa en cada lámina.*

#### *k) Formato de salida de los mapas*

Se estableció que el formato de salida para cada mapa fuera PDF, esto como requerimiento por parte del editor de los tomos, ya que el atlas originalmente sería publicado en formato físico. Posteriormente se tuvieron acuerdos para ser publicado en una página web, por lo que, además del formato PDF, cada lámina se exportó en formato PNG en dos tamaños: 300 y 150 dpi.

#### *I) Capas base*

Las capas base que se propusieron para la generación de los diferentes mapas se dividieron *en vectoriales y ráster:*

- *Países (Estados Unidos de América, Guatemala, Belice, El Salvador, Honduras, Nicaragua, Costa Rica Cuba <sup>y</sup> Panamá)*
- *División política (áreas administrativas estatales <sup>y</sup> municipales de México)*
- *Zona Económica Exclusiva del Golfo de México (ZEE)*
- *Ríos de México, Estados Unidos de América <sup>y</sup> Cuba*
- Isóbatas de batimetría de la Carta Batimétrica Internacional del Mar Caribe y Golfo de *México (IBCCA)*
- *Propuesta de isóbatas*
- *Sombreado con la extensión de los países contemplados*
- *Modelo digital de batimetría*

Estas capas base se clasificaron en tres tipos: administrativa, batimétrica y continental:

- Los límites de la ZEE en el golfo de México se trazaron en el programa DIVA-GIS de acuerdo a la investigación del Dr. José Luis Ochoa de la Torre, investigación basada en acuerdos establecidos en el Diario Oficial de la Federación de los años 1976 y 2001 por México y Estados Unidos de América. En cuanto a los límites estatales y municipales de México, estos fueron obtenidos del Marco *Geoestadístico del INEGI.*

- La batimetría fue obtenida del INEGI, a partir de la Carta Batimétrica Internacional del Mar Caribe y el Golfo de México (IBCCA) y otras curvas de nivel para la zona abisal de GEBCO, con el que se desarrolló un modelo digital de batimetría (MDB) que comprende el relieve submarino del golfo de *México <sup>y</sup> una porción del Mar Caribe.*

- La capa continental se obtuvo a partir del sombreado creado con los mosaicos de los modelos de elevación digital de la Misión Topográfica Radar Shuttle (SRTM por sus siglas en inglés). En cuanto a los ríos, esta capa se obtuvo del Atlas Ambiental de América del Norte y del trazado de otros ríos *tomando como base el sombreado del relieve.*

#### *5.2 Metadatas*

A partir del rápido aumento del volumen de datos geográficos digitales disponibles en los SIG se ha puesto de manifiesto la necesidad de conocer de manera homogénea y estandarizada las características de cada base cartográfica para permitir un acceso adecuado y eficaz a las mismas (Zavala, 2003). Para poder crear los metadatos para los mapas de esta serie cartográfica se tomó en consideración la Norma Internacional ISO 19115: 2003-Geographic Information Metadata, la cual facilitó un modelo que establece definiciones y procedimientos para la creación de estos (Sánchez, *2008).*

#### *5.3 Procedimiento cartográfico por tomo del atlas*

A continuación, se describe de manera general el proceso de elaboración para cada tomo y subtomo *en el que se tuvo participación:*

#### *5.3.1 Tomo Introducción*

El Tomo de Introducción está compuesto por mapas que representan generalidades del golfo, que van desde la delimitación del área de estudio, ZEE, entidades y municipios colindantes, ríos, cuencas, batimetría, fisiografía, climatología, Áreas Naturales Protegidas, entre otros temas. Al brindar información básica que acompaña a los mapas, estos sirven como punto de partida para comprender de mejor manera el contenido de los tomos siguientes. Además de mostrar mapas, este tomo incluyó las características de la base cartográfica del atlas, la cual, como se mencionó anteriormente, se divide en tres partes: la porción continental, batimétrica y administrativa.

Las capas para la mayor parte de los mapas pertenecientes a este tomo fueron obtenidas de información existente en sitios oficiales de instituciones como INEGI, CONABIO, la Comisión Nacional del Agua (CONAGUA), entre otras, ya que como su nombre lo indica, el tomo trata de ser una introducción al conocimiento del golfo de México en cuanto a lo físico, ambiental, ecológico, etc. Una vez extraídas las capas en formato shape estas se transfirieron mediante el SIG a una plantilla general para iniciar con el proceso de edición cartográfica. En algunos casos la información obtenida tuvo que ser cortada para adecuarla a lo que se encuentra dentro o cerca de la región del golfo. Ya obtenidos los polígonos que se encuentran en el área de interés, en su mayoría fueron representados *por categorías mediante valores únicos.*

Posteriormente, se eligieron escalas de color cualitativas con tonos contrastantes ya sea preestablecidas en el programa o seleccionadas mediante la herramienta Color Brewer, esto para diferenciar los polígonos de cada variable como provincias petroleras, población o distribución de Áreas Naturales Protegidas. Además, se seleccionó una transparencia del 40% según el requerimiento de visualización de otras capas como la batimetría y límites territoriales, Los colores finales para cada polígono se obtuvieron al reducir el brillo de los colores seleccionados, para así facilitar la visualización de la diferencia entre cada color. Finalmente, las leyendas se presentaron en forma de polígonos, nombrando cada uno como se muestra en su información original, obtenida de *la tabla de atributos de la capa.*

#### *5.3.2 Tomo II, Subtomo: Oleaje*

Los mapas de este subtomo se generaron a partir de la información obtenida por el grupo de trabajo de oceanografía mediante simulaciones numéricas realizadas con el modelo WAVEWATCH III, versión 5.16 (Romero et al., 2021). Los datos fueron trasladados a formato GeoTIFF, el cual es una imagen (tipo ráster) con referencia espacial relacionada con el mundo real (CONABIO, 2010) y que permite que información georreferenciada pueda ser incluida en un archivo de imagen de formato TIFF (OGC, 2019). Posteriormente, estas imágenes fueron llevadas a la edición cartográfica final.

Para la realización de este subtomo los archivos ráster fueron transferidos a plantillas generales para uno y cuatro mapas, dependiendo en cada caso si la información correspondía a climatologías promedio o estacionales. Mediante acuerdos previos con integrantes del grupo de trabajo de oceanografía para establecer estándares de representación, principalmente en cuanto a la elección de paleta de colores, se llegó a la conclusión de usar el esquema de color continuo: Spectrum By Wavelength-Full Bright, por su predominancia en estudios anteriores de este tipo, ya que este esquema o rampa de color muestra una gradación suave que se define por diferentes detenciones de color que van de tonos fríos a cálidos (ESRI, 2019). Una vez elegida la rampa de color, se ingresaron los valores mínimos y máximos previamente establecidos para obtener los colores deseados de acuerdo con los datos que el simulador obtuvo en cada caso y, al mismo tiempo generar una barra de color apropiada dependiendo el tipo de plantilla, ya sea para uno o cuatro mapas a *representar.*

Otra de las necesidades del grupo de trabajo era mostrar una levenda que fuera clara para el lector, por lo que se realizaron diferentes pruebas de diseño. En el caso específico de mapas para representar la dirección del oleaje o la deriva de Stokes se decidió que la barra de color de la leyenda incluyera información para representar las direcciones (N, S, E, O, NE... etc.), además de un pequeño texto explicativo que la acompañe. En cuanto a la creación de las etiquetas para la barra de color, el texto de estas se ingresó de manera independiente a las propiedades de la leyenda.

#### *5.3.3 Tomo III, Subtomo: Imágenes de Satélite*

Este subtomo tiene como objetivo representar la concentración de clorofila y temperatura superficial del golfo de México mediante datos obtenidos para la generación de cálculos climatológicos mensuales (Herguera et al., 2021). Se utilizaron plantillas generales para uno y cuatro mapas, Los mapas generados en este subtomo se obtuvieron a partir de información que el grupo de trabajo de la Universidad Autónoma de Nayarit adquirió a través de la página del Ocean Biology Processing Group de la National Aeronautics and Space Administration (NASA), información que fue previamente procesada para recopilar escenas y generar archivos tipo ráster con el fin de representar las series climatológicas mensuales previamente hechas en el periodo del año 2003 al 2019.

Para representar esta información se utilizó el SIG para aplicar un procedimiento denominado máscara, el cual consiste en mantener el MDB detrás de las capas base y el ráster para obtener un efecto de transparencia y de este modo resaltar la batimetría y el ráster con la representación de la *clorofila <sup>o</sup> en su caso, la temperatura superficial.*

Para las climatologías mensuales de la temperatura superficial del mar los archivos ráster se transfirieron a las plantillas de cuatro mapas para representar cada mes, en cambio, la representación de las climatologías mensuales de la clorofila superficial del mar fue hecha en *plantillas de un mapa para cada mes.*

Como en el caso del ejemplo anterior, se acordó utilizar la paleta de colores Spectrum By Wavelength-Full Bright, ya que es similar a la que normalmente se usa para las representaciones que incluyen este tipo de información. Sin embargo, para no alterar los patrones al incluir datos mínimos y máximos se optó por representar la información de manera "real" y logarítmica, esto con el fin de evitar confusiones en cuanto a los resultados obtenidos originalmente. En cuanto al diseño de la leyenda, se tuvo que adaptar un nuevo formato que incluyera los dos tipos de datos en la barra de color, esto de manera independiente a las propiedades de edición de la leyenda.

#### *5.3.4 Tomo III, Subtomo: Comunidades marinas*

El subtomo presenta los patrones de distribución y abundancia de las comunidades de diversos grupos marinos como fitoplancton y zooplancton. Estos patrones fueron identificados mediante análisis implementados a las muestras recolectadas por el grupo de trabajo correspondiente a este subtomo los cuales fueron hechos durante los cruceros oceanográficos realizados entre los años 2015 y 2019. Para la elaboración de los mapas de este subtomo se utilizaron sectores de 1x1, 0.5x0.5 y 0.25x0.25 grados que contienen la información de los cálculos de abundancia relativa, los cuales *se realizaron mediante el programa RStudio (Herzka L., 2021).*

Una vez obtenidos los valores se exportaron a formato .shp para iniciar la edición cartográfica en el SIG. En este tomo se utilizaron plantillas para un mapa y una adaptada para dos mapas, ambas para contener información de diversas regiones del golfo. Como capa base se agregó la capa de isóbatas, haciendo una selección mediante la herramienta Field Calculator, para obtener sólo las isóbatas que *representan los 20, 50, <sup>100</sup> <sup>y</sup> <sup>200</sup> m.*

Para una parte de los mapas de este subtomo la información fue representada mediante gráficos circulares o pays, los cuales enfatizan el lugar que ocupan los datos en relación con un todo mayor, y son especialmente útiles para mostrar proporciones y relaciones (ESRI, 2021). De esta capa se excluyeron los sectores vacíos mediante la herramienta de selección de la tabla de atributos de la capa, para mantener solo los cuadrantes que contenían información. En cada caso se buscó representar por cada sector la proporción de cada grupo de especies, ya sea zooplancton, fitoplancton o larvas de peces marinos, por lo que mediante las propiedades de la capa se seleccionó la configuración para ordenar cada grupo de acuerdo con el orden de la tabla de atributos de la capa.

Los colores utilizados para estos mapas fueron elegidos con base en las paletas de color existentes en el SIG, con modificaciones en las tonalidades para que no resultaran colores muy intensos que pudieran robar atención en algunas categorías. El procedimiento de la elección de colores fue diferente para cada categoría, y el color se respetó en cada grupo de especies a lo largo del subtomo.

En cuanto a la otra parte de los mapas, la información fue representada por cuadrantes correspondientes a cada sector mediante el método de categorizado con los valores mínimos y máximos indicados por el grupo de trabajo, como en el caso anterior, también se excluyeron sectores sin información. Las paletas de colores que se utilizaron fueron de tipo secuenciales y se obtuvieron a partir de Color Brewer para ser editadas y así modificar su saturación y transparencia en cada *rango mediante las propiedades de la capa.*

#### *5.3.5 Tomo IV: Hidrocarburos*

Este tomo tiene como objetivo representar los resultados de las muestras y análisis de concentraciones de hidrocarburos de petróleo (hidrocarburos lineales, hidrocarburos aromáticos y *sus biomarcadores) en temporalidades distintas, recolectadas en diferentes campañas*  oceanográficas (Árcega y Dótor, 2021). Para la realización de los mapas de este tomo se utilizaron plantillas generales de las diferentes regiones del golfo. Una parte de los mapas corresponden a las concentraciones de hidrocarburos, los cuales fueron realizados a partir de imágenes tipo ráster que el grupo de trabajo de las campañas oceanográficas obtuvo a través de diversos métodos de interpolaciones a partir de las medidas de las concentraciones de cada estación de muestreo (Árcega *<sup>y</sup> Dótor, 2021).*

La edición cartográfica de estos mapas mediante el SIG consistió en insertar el ráster en la plantilla correspondiente y utilizar los esquemas de color Spectrum By Wavelength-Full Bright y en otros casos el esquema continuo ColorBrewer Oranges, los cuales fueron ajustados a los valores mínimos y máximos previamente establecidos. Para los mapas de concentraciones en los sedimentos se *utilizó la técnica de máscara que se mencionó con anterioridad.*

En algunos casos se requirió insertar un ráster en un mapa de ubicación para resaltar zonas del golfo que indicaban concentraciones muy altas de hidrocarburos, las cuales se excluyeron de las interpolaciones originales. Para estos mapas de ubicación se eligieron distintos valores mínimos y máximos, y a su vez, se insertó su propia barra de color para representar las situaciones de valores extremos. En otros casos se requirió señalar mediante un polígono y una letra las estaciones excluidas. Estos procedimientos se realizaron de forma manual mediante la inserción de texto y formas como líneas y polígonos. En cuanto a la leyenda de estos mapas, se incluye la barra de color y texto informativo que lo acompañan, así como un histograma que ayuda a una mejor interpretación *de los valores de las interpolaciones.*

#### *5.3.6 Tomo V: Contaminantes, biomarcadores <sup>y</sup> bioindicadores en organismos*

Este tomo representa el índice de daños en los órganos de peces para determinar el grado de afectación de las aguas oceánicas del golfo de México. Estos índices fueron obtenidos mediante el análisis de la recolección de las especies donde se midió la concentración de hidrocarburos y *metales (Vidal, 2021).*

La información para la realización de estos mapas fue obtenida del grupo de trabajo correspondiente a este tomo mediante un archivo en formato .csv el cual fue procesado para convertir en archivo de formato shp y posteriormente hacer la edición cartográfica mediante el SIG. Como en el caso del subtomo de Comunidades Marinas, se decidió que la mejor forma de representar estos datos es mediante gráficos circulares o pays, sin embargo, estos no representan proporciones, sino información por crucero (cuadrante) en forma de categorías, en este caso: alta, media, baja y sin datos. Uno de los retos en cuanto a la representación de estos datos tuvo que ver con la posición de cada pay, pues cada uno representa la estación donde se realizó colecta de muestras para determinar daño histológico. Debido a que las estaciones se encuentran muy juntas unas de otras la posición de cada pay que el programa propone no es precisa, es por eso que no se recurrió a este posicionamiento automático. Para reubicar cada pay se duplicaron los archivos .shp, uno para representar los pays y otro para representar la ubicación real de las estaciones y así, posteriormente, crear una capa de líneas para unir cada estación (o punto) con el pay que le corresponde y con esto poder ubicarlos de manera exacta sin llegar a sobreponerse. En cuanto a los colores de cada pay, estos fueron elegidos para contrastar cada categoría a partir de una paleta de colores cualitativa *obtenida de Color Brewer.*

Estos mapas también muestran la capa de isóbatas para facilitar el entendimiento en cuanto a la ubicación de las estaciones de colecta. Se incluyen las profundidades de 200, 500 y 1000 m, las cuales fueron seleccionadas mediante la herramienta Field Calculator. Posteriormente se crearon y posicionaron de forma manual las etiquetas con las profundidades para cada isóbata.

La leyenda se apoya de un elemento gráfico, el cual representa la especie y el crucero en el que se colectó la información para su posterior procesamiento en el laboratorio, lo que nos indica en qué *crucero se encuentra una nula, baja <sup>o</sup> alta concentración de hidrocarburos.*

#### *5.3.7 Tomo X: Distribución de bacterias*

El objetivo de este tomo fue representar los resultados de los análisis de las colectas tomadas en los sedimentos marinos y la columna de agua para reflejar la distribución espacial y la abundancia de las bacterias ambientales, en especial las que tienen la capacidad de degradar hidrocarburos *presentes en el petróleo (Pardo <sup>y</sup> Gutiérrez, 2021).*

Para llegar a la edición cartográfica de estos mapas los datos pasaron por una serie de procesamientos en diferentes programas por los grupos de trabajo de este tomo, hasta agrupar la información en un formato que ayudara a una buena interpretación. Se decidió que lo ideal sería representar la información sobre una cuadrícula de 0.5 x 0.5 grados, la cual se transfirió al SIG para su edición final. Se utilizaron plantillas generales para uno y cuatro mapas, en cuanto a la plantilla de cuatro mapas, esta fue editada para visualizar la región MET-MALLA. En cuanto a la realización de una parte de estos mapas, correspondientes al tema de abundancia de bacterias, se representó la información mediante las mismas cuadrículas, donde sólo se seleccionaron los cuadrantes con información disponible. Se utilizó el método de categorizado con los valores mínimos y máximos indicados por el grupo de trabajo, con paletas de colores secuenciales obtenidas de Color Brewer y *editadas para modificar su saturación <sup>y</sup> transparencia en cada rango.*

Los mapas correspondientes a la abundancia de familias bacterianas fueron representados como en el caso del tomo anterior, es decir, mediante pays, con la diferencia en cuanto a la inclusión de los cuadrantes o sectores donde se ubica cada pay. La elección de colores para cada familia bacteriana se adquirió mediante la edición en las tonalidades y transparencias de las paletas de colores *cualitativas predeterminadas por el SIG.*

Para complementar la información se requirió realizar una máscara MDB para resaltar el relieve marino, además de una transparencia en la capa principal, es decir, de la cuadrícula, esto en el caso de los mapas donde se representó información en sedimentos. Además, se optó por agregar isóbatas de profundidad de 200 y 3000 m, como en el caso anterior, las etiquetas de las isóbatas se crearon *<sup>y</sup> se posicionaron de forma manual.*

#### *6. RESULTADOS*

Se logró la elaboración de cartografía para los diferentes tomos y subtomos que se presentaron anteriormente, siendo así, se realizó un total de 700 mapas divididos en 452 láminas de un total de 1,331 mapas divididos en 810 láminas, lo que representa poco más de la mitad de toda la serie *cartográfica del atlas.*

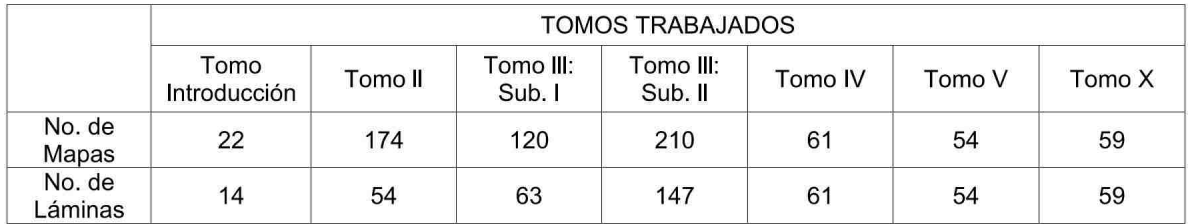

*T*otal de mapas: 700<br>*p* al total (1.331): 52% *Porcentaje de mapas respecto al total* (1,331):

*Total de láminas: <sup>452</sup>*

*Porcentaje de láminas respecto al total (810): 55%*

Se imprimió un tiraje de 100 unidades de toda la serie cartográfica, los cuales fueron distribuidos entre instituciones gubernamentales como CONACYT, SEMARNAT, PEMEX, INEGI y la Secretaría de Marina, entre otras; así como en instituciones académicas como el Instituto de Geografía y la Facultad de Filosofía y Letras de la UNAM y universidades ubicadas en el golfo de México, por mencionar algunas. Esta distribución también llegó a instituciones internacionales como la *Universidad de Texas A&M en Galveston.*

Estos tomos y subtomos pueden ser visualizados en formato digital, los cuales se encuentran disponibles de manera gratuita para todo público (tomos completos, mapas y metadatos) en la *siguiente página web:*

*<https://atlascigom.cicese.mx/es/>*

#### *6.1 Tomo Introducción*

Para este tomo se realizaron 22 mapas de un total de 31, los cuales contienen información de las principales características del golfo de México, información que va desde los países, estados y municipios colindantes con el golfo, sus vertientes como ríos, drenajes y cuencas, aspectos en cuanto a la morfología tales como la batimetría, y la fisiografía, así como circulación oceánica y otros temas en cuanto a la conservación de la biodiversidad, servicios ecosistémicos, actividades *económicas <sup>y</sup> producción del petróleo.*

Entre los mapas presentados en este tomo, se encuentra el que representa las Provincias Petroleras cercanas al golfo de México (Anexo, Fig. 1), el cual muestra de manera general una clasificación que permite identificar las nueve provincias donde se encuentran recursos energéticos, en este caso hidrocarburos. Se puede apreciar que la provincia denominada "Golfo de México Profundo" es la que más territorio abarca, seguido por la provincia "Plataforma de Yucatán", lo que nos indica que en este par de regiones se puede llegar a encontrar la mayor parte de los hidrocarburos dentro la ZEE. Cercanas a las provincias más grandes se encuentran otras siete, las cuales se encuentran cercanas *al litoral del golfo.*

#### *6.2 Tomo II, Subtomo: Oleaje*

Para este tomo se realizaron 174 mapas, los cuales representan los parámetros como la altura significante del oleaje, la dirección y periodo promedio y la deriva de Stokes, clasificados en *climatologías mensuales y anuales <sup>a</sup> distintas profundidades.*

Entre las láminas que componen este subtomo se encuentra la de Climatologías mensuales (septiembre-diciembre) correspondientes a la dirección promedio del oleaje (1990-2010) (Anexo, Fig. 2). En esta lámina se presentan cuatro mapas que incluyen los meses que van de septiembre a diciembre, en los que se representan las direcciones hacia donde se propaga el oleaje en el golfo de México mediante el promedio de un periodo de veinte años. Se puede apreciar que durante estos meses las direcciones promedio del oleaje que más se presentan son las correspondientes a la propagación del oleaje en dirección al norte, noreste y oeste, en especial para el mes de septiembre.

#### *6.3 Tomo III, Subtomo: Imágenes de Satélite*

Para este tomo se realizaron 120 mapas, los cuales contienen la representación de la estimación de la concentración de la clorofila y la estimación de la temperatura superficial del mar a través de series climatológicas mensuales. Estas estimaciones fueron realizadas mediante imágenes obtenidas de *observaciones hechas con sensores remotos satelitales.*

Entre los mapas que componen este subtomo se encuentra el titulado "Climatología mensual de la clorofila superficial del mar por sensores remotos para junio (2003-2019)" (Anexo, Fig. 3). Este mapa nos presenta las zonas en las que se encuentra en menor o mayor medida la concentración de clorofila en el golfo de México, estas concentraciones van desde los -2 a los 1.47 mg m<sup>3</sup> en base logarítmica y de los 0.01 a 30 mg m<sup>3</sup> en numeración real. Siendo que los valores más bajos se encuentran representados mediante colores fríos y, al contrario, los valores altos se encuentran representados mediante colores cálidos. Esto nos indica que la mayor concentración de clorofila en *el golfo se encuentra en las zonas cercanas <sup>a</sup> la costa.*

#### *6.4 Tomo III, Subtomo: Comunidades marinas*

Para este subtomo se realizaron 210 mapas, los cuales contienen la representación de la abundancia y distribución de comunidades marinas específicas tales como fitoplancton, zooplancton, ictioplancton, megafauna demersal y bentónica, hongos marinos e infauna. Esto, en las distintas *regiones del golfo <sup>a</sup> diferentes profundidades.*

Un ejemplo de los mapas que componen este subtomo es el titulado: Abundancia relativa de grupos dominantes del zooplancton en la superficie sobre la plataforma de Yucatán (abril-julio) (Anexo, Fig. 4), el cual nos muestra mediante gráficos circulares o pays qué grupo dominante del zooplancton se encuentra distribuido sobre la superficie de la plataforma de Yucatán en mayor o menor medida; esto en la temporalidad de muestreo que va de abril a julio. En este mapa se puede ver que la mayor contribución de taxones a la abundancia total corresponde al grupo dominante llamado Copepoda.

#### *6.5 Tomo IV: Hidrocarburos*

Para este tomo se realizó un total de 61 mapas donde se representan los valores obtenidos en los cruceros realizados en el golfo de México en cuanto a la concentración de hidrocarburos totales, hidrocarburos alifáticos, hidrocarburos aromáticos policíclicos y  $\alpha$ ,  $\beta$ -hopano, así como índices de hidrocarburos, esto en las diferentes regiones del golfo a diferentes profundidades.

Uno de los mapas incluido en este tomo se titula: Hidrocarburos totales en sedimentos (Anexo, Fig. 5), el cual tiene como objetivo representar la concentración de hidrocarburos totales en los sedimentos del golfo de México. Este nos muestra el resultado de dos interpolaciones, la principal, que corresponde a la mayor parte el golfo nos señala concentraciones que van de los 230 a 2,468 µg/kg, representando la menor cantidad de concentración de hidrocarburos totales con colores fríos y las mayores concentraciones en colores cálidos. Esto nos indica que las mayores concentraciones de hidrocarburos totales en los sedimentos se encuentran en la región del suroeste, siendo que las menores concentraciones se encuentran sobre la plataforma de Yucatán. En cuanto al mapa de ubicación correspondiente a una pequeña parte de la región del suroeste, nos indica una gran concentración de hidrocarburos totales, puesto que esta va de los 994 a los 3,780 µg/kg.

#### *6.6 Tomo V: Contaminantes, biomarcadores <sup>y</sup> bioindicadores en organismos*

Este tomo contiene un total de 54 mapas, los cuales incluyen la representación de concentraciones de hidrocarburos aromáticos policíclicos y alifáticos, metales pesados asociados y metabolitos de hidrocarburos; así como la representación de la concentración de carga parasitaria, daños histológicos y patologías en los tejidos de los peces recolectados en los cruceros.

Un ejemplo de los mapas que componen este tomo es el titulado: Daños histológicos en el hígado de Merluccius albidus colectados en el suroeste (Anexo, Fig. 6). Este mapa nos presenta el índice de daño histológico para la especie Merluccius albidus recolectada en la región del suroeste del golfo de México en cuatro diferentes cruceros, a través de la presencia o ausencia en distinta medida (sin datos, baja, media y alta) de alteraciones en el hígado de esta especie. Estas concentraciones nos indican que en la mayoría de los cruceros no se encontraron peces con daño histológico, sin embargo, en los cruceros donde sí se encontró daño la mayoría fue en concentraciones altas.

#### *6.7 Tomo X: Distribución de bacterias*

Este tomo contiene un total de 59 mapas, los cuales incluyen la representación de la distribución espacial y la abundancia relativa de diversos géneros bacterianos a diferentes profundidades y en diferentes regiones del golfo de México. Estas representaciones fueron obtenidas a través de muestras recolectadas en los diferentes cruceros realizados en la ZEE del golfo de México.

Una de las láminas incluidas en este tomo se titula: Abundancia relativa de Alcanivorax en la columna de agua (Anexo, Fig. 7), la cual se compone de cuatro mapas que representan la abundancia relativa de la bacteria Alcanivorax en diferentes estratos de la columna de agua, es decir, en el máximo de fluorescencia, mínimo de oxígeno, 100 m y cerca del fondo. Esto nos indica que la tasa de aparición por cada cien mil lecturas observadas se encuentra representada mediante colores secuenciales, que van desde tonalidades claras a más oscuras, siendo que las tonalidades claras representan una menor tasa de aparición y las tonalidades oscuras representan una mayor tasa de aparición, esto en los diferentes estratos de la columna de agua. Como se puede observar, las más altas tasas de aparición de la bacteria Alcanivorax fueron recolectadas cerca del fondo, mientras que una menor *tasa se registró en el máximo de fluorescencia.*

#### *7. CONCLUSIONES*

El Atlas de LBA del golfo de México es en su totalidad el resultado del esfuerzo de científicos y científicas de diversas áreas del conocimiento, y en la actualidad, es un trabajo único en el mundo por la amplitud y detalle de la representación de la información ambiental por la que se encuentra constituido. Desde su publicación y difusión se han obtenido buenas respuestas y reconocimientos por parte de la comunidad científica. Al ser un trabajo que puede ser revisado en su página web de manera completa y gratuita se han tenido registros de consultas de diversas partes del mundo, con especial énfasis en Iberoamérica. Además, puede llegar a ser un insumo para implementar la toma de decisiones y fundamento de políticas públicas en materia de gestión ambiental, protección de *recursos naturales, emergencias ambientales <sup>y</sup> desarrollo económico, por mencionar algunas.*

En cuanto a la realización de cartografía para los tomos y subtomos presentados, esta se basó en los conceptos teóricos y en la metodología ya mencionada, estos elementos y pautas, propios de la geografía, fueron utilizados para representar mediante mapas las respuestas a las preguntas que como ciencia responde, es decir, el dónde y el porqué de distintos fenómenos geográficos, en este caso, de los relacionados con temáticas ambientales que se presentan en el golfo de México.

La representación cartográfica en cada lámina significó un reto por la diversidad y cantidad de información recolectada y por el uso de distintas técnicas para su representación. Por lo que se refiere al manejo de la información, esta requirió de acuerdos con las personas encargadas de cada grupo de datos y de tener presentes los lineamientos establecidos previamente para la creación de cartografía. No obstante, hubo situaciones en las que fue forzoso recrear plantillas, mediciones y realizar ajustes para atender los requerimientos que se fueron presentando. Fue necesario tener en cuenta elementos que pueden parecer sencillos, desde la elección del tamaño de hoja o márgenes, hasta elementos más técnicos como la elección de sistemas de proyección cartográfica, definición de escalas, capas base, metadatos, colores para representar variables, entre otros, para así, conformar cada mapa de acuerdo con estándares cartográficos que fueron reunidos en esta metodología y que posteriormente reflejaron el resultado final a través de cada lámina.

Así pues, la comunicación de esta metodología con los diferentes grupos de trabajo fue vital para propiciar una cartografía que cumple con los objetivos aquí planteados, ya que se logró reunir elementos cartográficos en cada lámina para facilitar la comprensión y comunicación de la información, lo que conduce al usuario a generar una buena interpretación en cada mapa.

El trabajo cartográfico realizado, desde su planeación hasta su ejecución, fue fundamental ya que en un inicio no se contaba con una base o criterios propios de composición o diseño de mapas para un atlas tan extenso de este tipo, por eso, las diferentes aportaciones fueron enriquecedoras para la creación de la metodología que fue plasmada en cada lámina. El trabajo realizado en conjunto con las investigadoras e investigadores también representó un reto, pues al tratar con temas específicos en algunos casos fue complicado plasmar cartográficamente los resultados a representar en cada mapa, por lo que fue fundamental la comunicación para llegar a acuerdos entre ambas partes y así, *obtener productos cartográficos satisfactorios.*

A pesar de tener una base metodológica bien establecida, con pasos y normas a seguir, para algunos temas y mapas se tuvieron que realizar procesos que no se tenían previstos, por ejemplo, la trasferencia de datos de los programas de procesamiento al SIG era complicados, ya sea por la incompatibilidad de funciones entre uno y otro o la diferencia de representación de resultados. Por lo que, para tratar de igualar la representación de esos programas y estar conformes con los resultados, algunos de los elementos del mapa fueron realizados de forma independiente a los que normalmente realizaría el SIG de manera automática, por ejemplo, se construyeron barras de color o leyendas con elementos especiales y los etiquetados de las variables fueron acomodados uno a uno en cada mapa. Además, se utilizaron programas adicionales para la manipulación de gráficos y otros elementos que tuvieron que ser realizados a mano alzada, lo que por la cantidad de láminas y *elementos <sup>a</sup> editar tomó varias horas de trabajo.*

Para trabajos de este tipo, donde confabulan muchas personas que se especializan en diversas áreas, la comunicación es lo más importante, siendo así, otro de los retos en creación de cartografía surgió con la aparición de la pandemia de COVID-19, ya que la forma de trabajar ya establecida tuvo que ser modificada y todas y todos los involucrados nos tuvimos que adaptar a formas de comunicación y formas de trabajo en las que de algún modo no estábamos acostumbrados. Esta situación complicó y retrasó el proceso de la creación de mapas, pues ya no se contaba con el lugar idóneo para trabajar y la comunicación con los encargados de datos se volvió más compleja. Aun así, se hicieron esfuerzos y se superaron todos estos retos para que la creación y revisión de la cartografía fuera hecha en tiempo y forma. Entre los aprendizajes adquiridos en todo este proceso, los más valiosos tienen que ver con la importancia de escuchar y aprender acerca de otras formas de trabajo, a indagar más en otras áreas científicas, aprender a trabajar en equipo y ser empática y *compartir saberes para complementar el trabajo que se está realizando.*

Finalmente, por los resultados obtenidos, este trabajo podría representar una base metodológica para la creación de cartografía en otros atlas de diversas índoles, puesto que abarca la aplicación de técnicas y principios, que como hemos visto, resultaron pertinentes para la conformación del Atlas *de LBA del golfo de México.*

*24*

# *PROVINCIAS PETROLERAS*

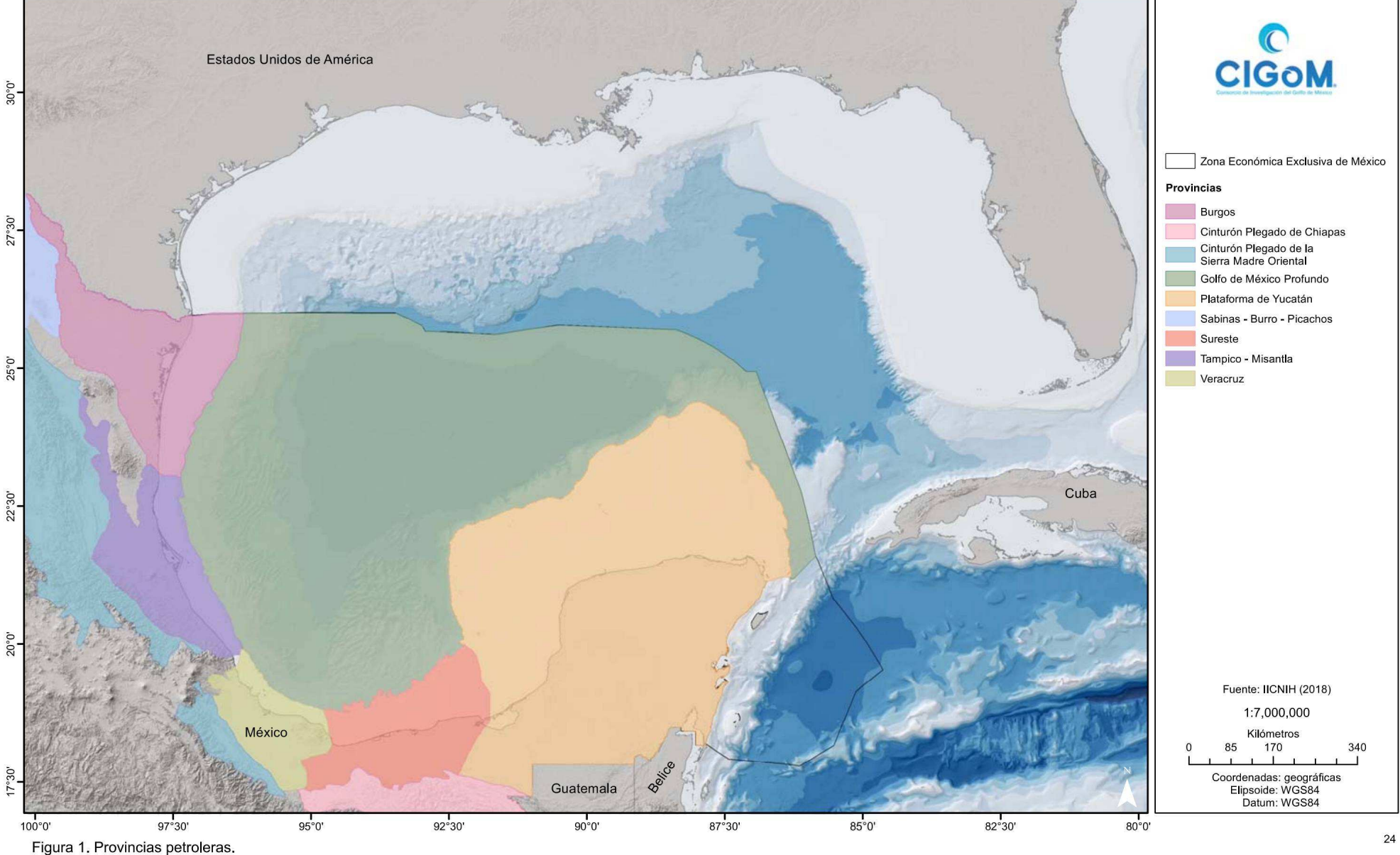

## CLIMATOLOGÍAS MENSUALES (SEPTIEMBRE-DICIEMBRE) CORRESPONDIENTES A LA DIRECCIÓN PROMEDIO DEL OLEAJE (1990-2010)

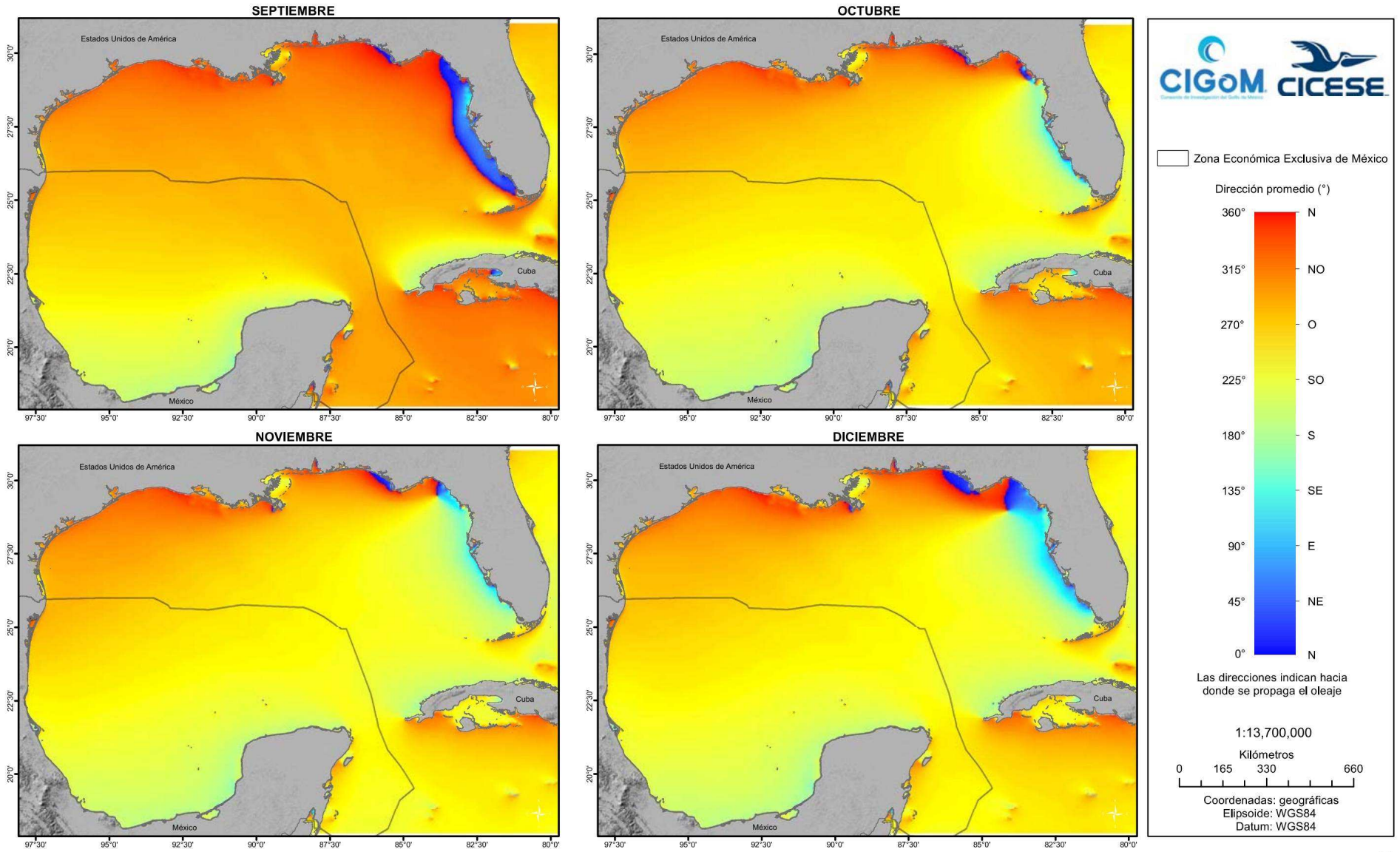

Figura 2. Climatologías mensuales (septiembre-diciembre) correspondientes a la dirección promedio del oleaje (1990-2010).

# *CLIMATOLOGÍA MENSUAL DE LA CLOROFILA SUPERFICIAL DEL MAR POR SENSORES REMOTOS PARA JUNIO (2003-2019)*

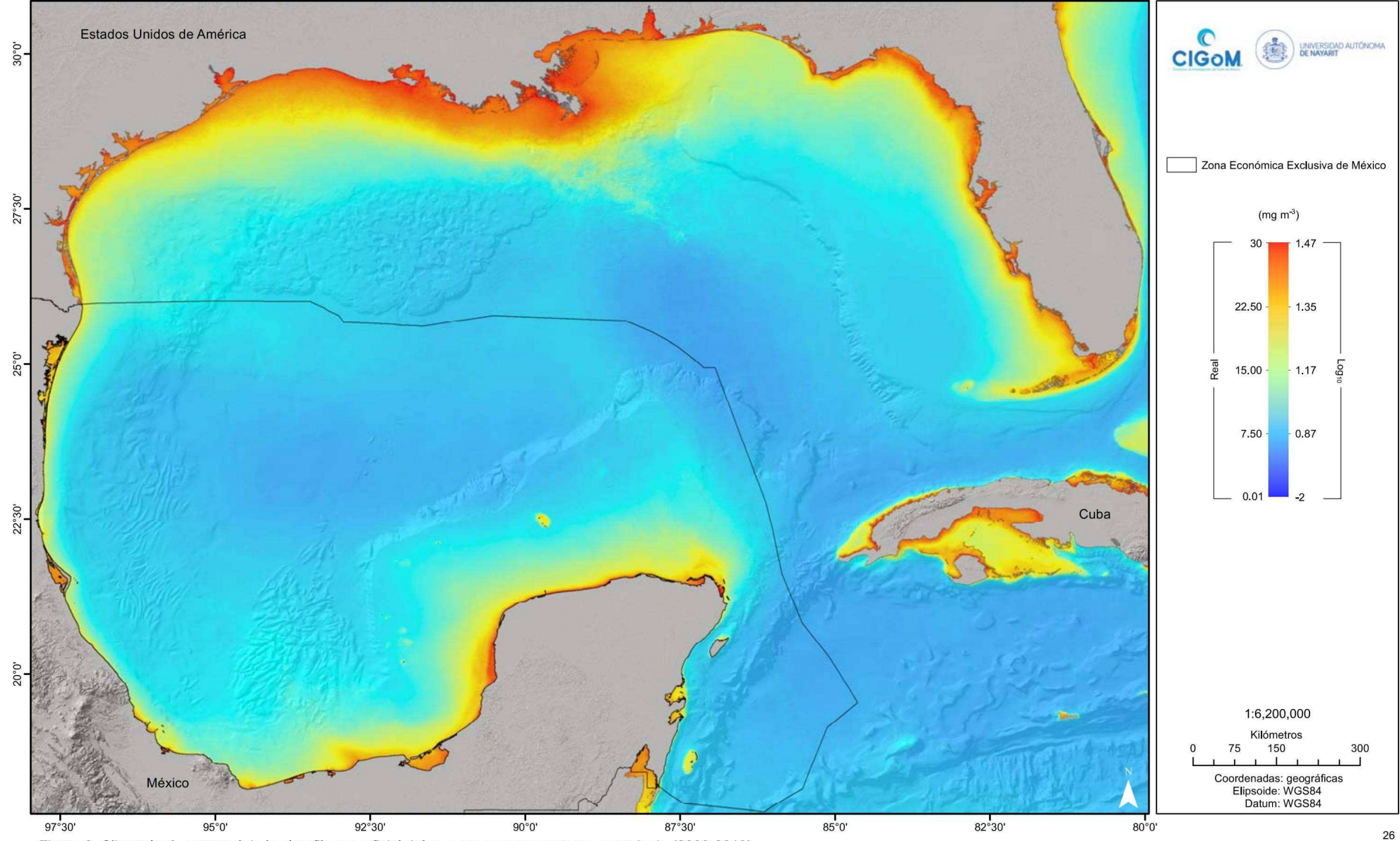

Figura 3. Climatología mensual de la clorofila superficial del mar por sensores remotos para junio (2003-2019).

## *ABUNDANCIA RELATIVA DE GRUPOS DOMINANTES DEL ZOOPLANCTON EN LA SUPERFICIE SOBRE LA PLATAFORMA DE YUCATÁN (ABRIL-JULIO)*

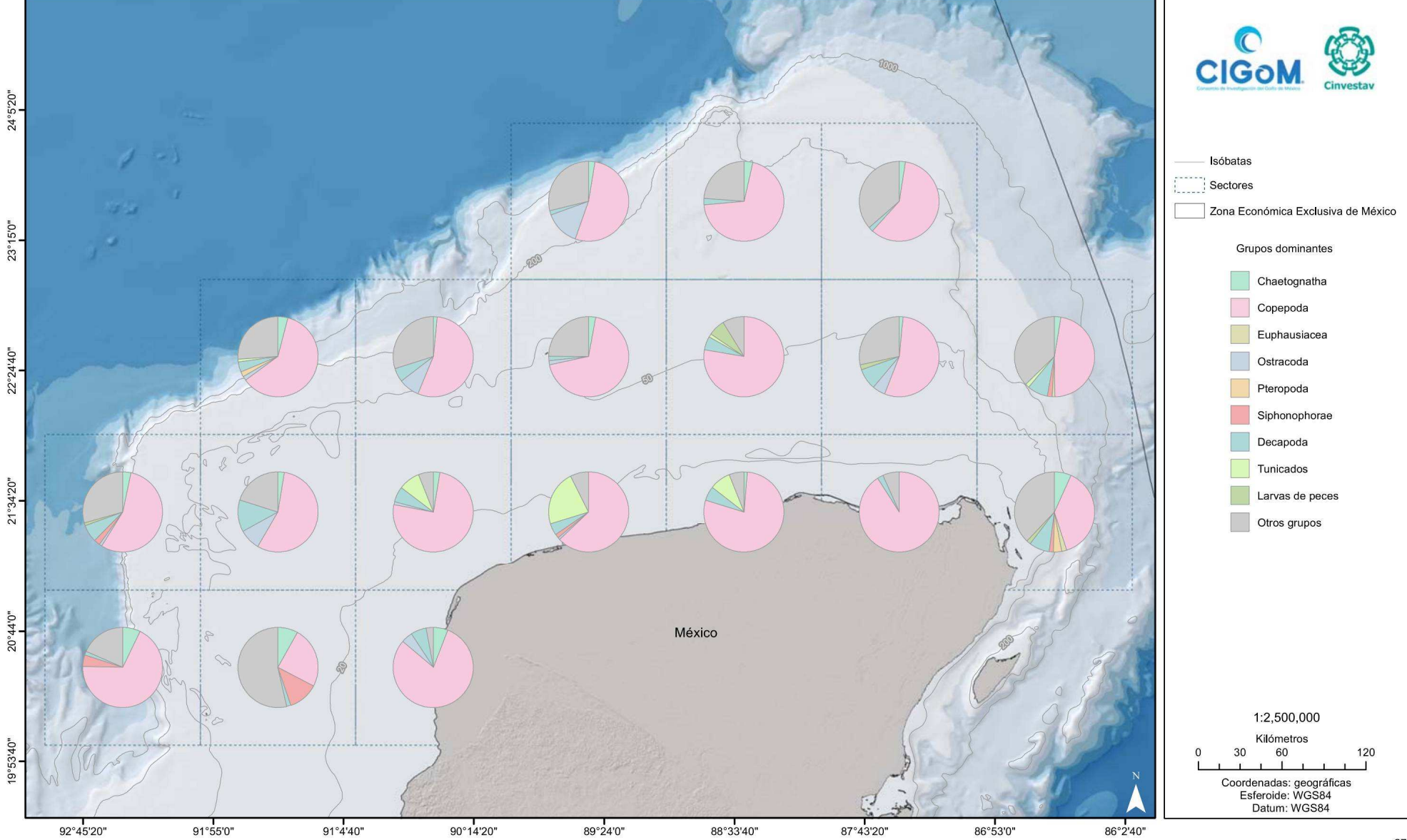

Figura 5. Abundancia relativa de grupos dominantes del zooplancton en la superficie sobre la plataforma de Yucatán (abril-julio).

*27*

# *HIDROCARBUROS TOTALES EN SEDIMENTOS*

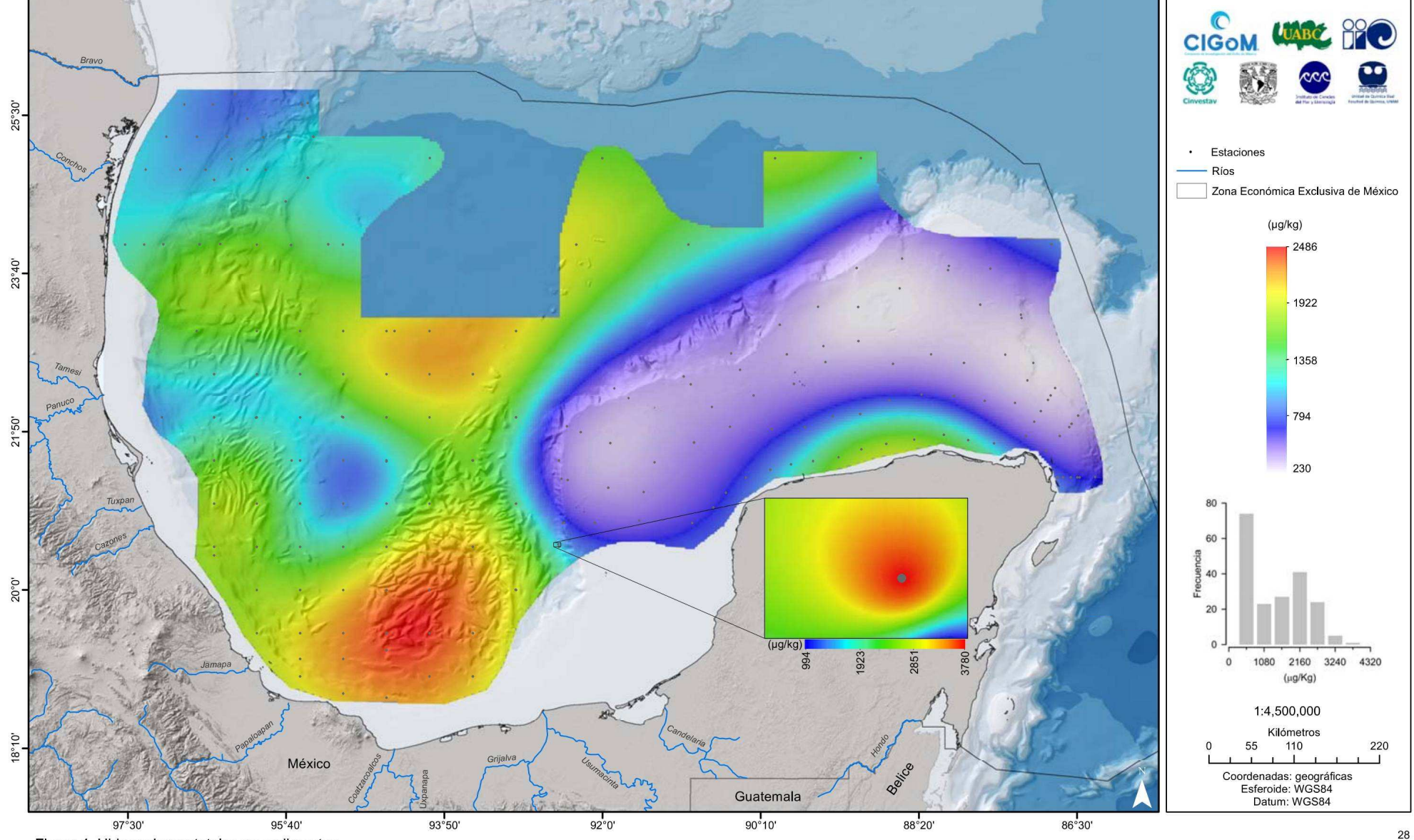

*Figura 4. Hidrocarburos totales en sedimentos.*

# DAÑOS HISTOLÓGICOS EN EL HÍGADO DE Merluccius albidus COLECTADOS EN EL SUROESTE

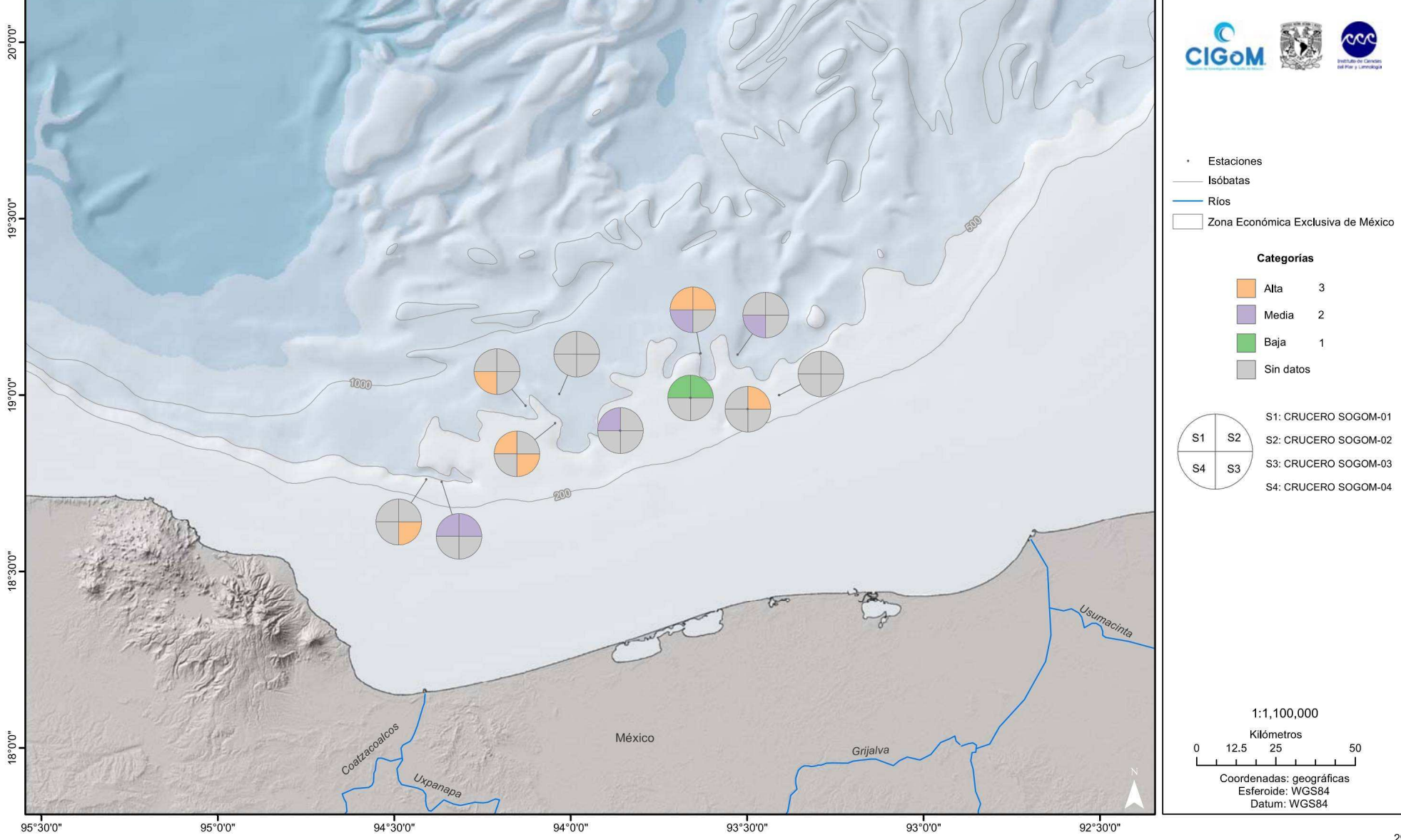

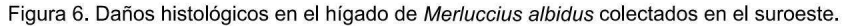

# *ABUNDANCIA RELATIVA DE Alcanivorax EN LA COLUMNA DE AGUA*

*MÁXIMO DE FLUORESCENCIA*

*MÍNIMO DE OXÍGENO*

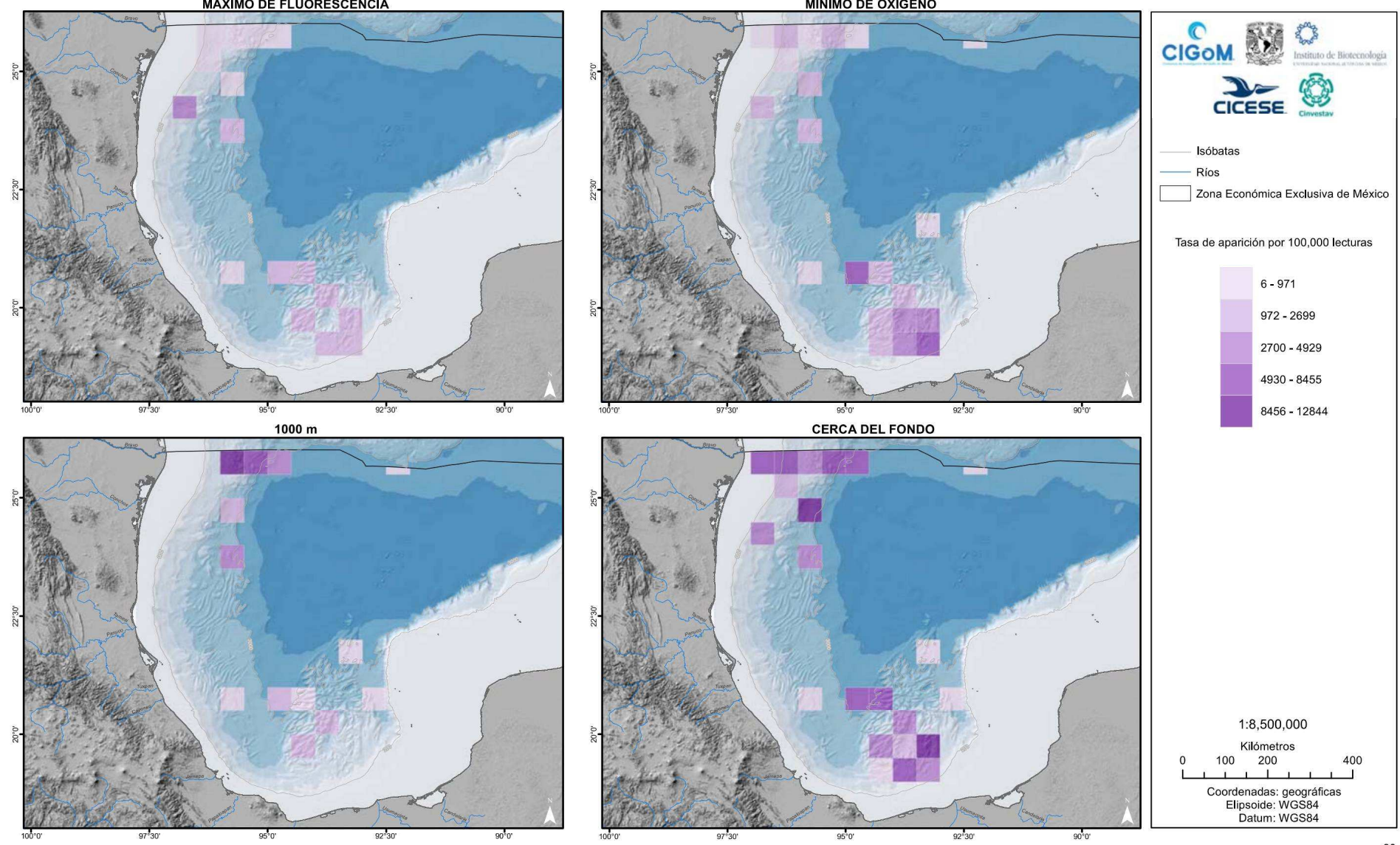

*Figura 7. Abundancia relativa de Alcanivorax en la columna de agua.*

#### *9. BIBLIOGRAFÍA*

- Árcega Cabrera, F. y Dótor Almazán, A. (2021). Atlas de línea base ambiental del golfo de México: *Tomo V: Hidrocarburos. Consorcio de Investigación del Golfo de México.*
- Brewer, C. H. (2003). <ColorBrewer.org>: An Online Tool for Selecting Colour Schemes for Map. (T. B. *Society, Ed.) The Cartographic Journal, 40(1), 27-37. doi: 10.1179/000870403235002042*
- *Buckley, A. (2011). Design principles for cartography. Obtenido de ESRIblog: <https://www.esri.com/arcgis-blog/products/product/mapping/design-principles-for> cartography/*
- Choudhury, S. y Chakrabarti, D. (2009). An Introduction to Geographic Information Technology. New *Delhi: International Publishing House .*
- CIGoM. (2017). Sobre el CIGoM. Obtenido de Consorcio de Investigación del Golfo de México: *http://www. <cigom.org>*
- CONABIO. (2010). INSTRUCTIVO PARA EL USO DE MAPAS EN FORMATO GEOTIFF DESDE EL SISTEMA DE INFORMACIÓN BIÓTICA. Obtenido de Comisión Nacional para el Conocimiento *<sup>y</sup> Uso de la Biodiversidad: <http://www.conabio.gob.mx/institucion/proyectos/doctos/instructivo.pdf>*
- Durón D. y Frías I. (2021). Antecedentes de la Cartografía Batimétrica en México. Revista Costas, 2, *183-190. doi: <sup>1</sup>0.26359/costas.e0921*
- ESRI. (2019). Esquemas de color Arcgis Pro 3.0. Obtenido de Environmental Systems Research *Institute: [https://pro.arcgis.com/es/pro-app/latest/help/mapping/layer-properties/color](https://pro.arcgis.com/es/pro-app/latest/help/mapping/layer-properties/color-schemes.htm)[schemes.htm](https://pro.arcgis.com/es/pro-app/latest/help/mapping/layer-properties/color-schemes.htm)*
- *ESRI. (2021). Crear gráficos circulares. Obtenido de ArcGIS Desktop: <https://desktop.arcgis.com/es/arcmap/latest/map/graphs/creating-pie-graphs.htm>*
- *ESRI España, (s.f.). Historia del GIS. Obtenido de: [https://www.esri.es/es-es/descubre-los-gis/qu-es](https://www.esri.es/es-es/descubre-los-gis/qu-es-sig/historia-de-gis)[sig/historia-de-gis](https://www.esri.es/es-es/descubre-los-gis/qu-es-sig/historia-de-gis)*
- *ESRI. (s.f.). What is raster data. Obtenido de: [https://desktop.arcgis.com/en/arcmap/10.3/manage](https://desktop.arcgis.com/en/arcmap/10.3/manage-data/raster-and-images/what-is-raster-data.htm)[data/raster-and-images/what-is-raster-data.htm](https://desktop.arcgis.com/en/arcmap/10.3/manage-data/raster-and-images/what-is-raster-data.htm)*

Galindo, I.C. (2007). Metodología para el análisis e interpretación de los mapas. México: Instituto de *Geografía.*

- García, G. (2008). El estudio histórico de la cartografía. Tawka, Revista de Historia(13), 11-32. Obtenido *de: [http://148.202.18.157/sitios/publicacionesite/pperiod/takwa/Takwa13/irma\\_beatriz.pdf](http://148.202.18.157/sitios/publicacionesite/pperiod/takwa/Takwa13/irma_beatriz.pdf)*
- GEBCO. (2020). General Bathymetric Chart of the Oceans. Obtenido de Desarrollo de una Base de *Datos Batimétrica para el Mar Caribe <sup>y</sup> el Golfo de México: [https://www.gebco.net/about\\_us/committees\\_and\\_groups/scrum/ibcca/index\\_s.html](https://www.gebco.net/about_us/committees_and_groups/scrum/ibcca/index_s.html)*
- GEF. (2011). Transboundary Diagnostic Analysis of the Gulf of Mexico Large Marine Ecosystem. *Obtenido de Global Environment Facility: [https://www.gob.mx/cms/uploads/attachment/file/409202/TDA\\_GoM\\_LME\\_Executive\\_Summary](https://www.gob.mx/cms/uploads/attachment/file/409202/TDA_GoM_LME_Executive_Summary). pdf*
- Harder, C. y Brown, C. (2017). The Arcgis Book: 10 Big lideas about Applying the Science of Where. *Esri Press.*
- Harvey, F. (2016). A primer of GIS: Fundamental geographic and cartographic concepts. Guilford *Publications.*

Herquera, J.C., Peters, E. (2022). Nuestros mares y océanos: el golfo de México: Conociendo al *CIGoM. Obtenido de Ciencias y Humanidades (3): [https://conacyt.mx/wp](https://conacyt.mx/wp-)content/uploads/publicaciones\_conacyt/ciencias\_y\_humanidades/03\_Ciencias\_y\_Humanidades.pdf*

- Herguera García, J. C., Díaz Asencio, M. y Cepeda Morales, J. (2021). Atlas de línea base ambiental del golfo de México: Tomo III, primera parte: Hidrografía, biogeoquímica e imágenes de satélite. *Consorcio de Investigación del Golfo de México.*
- Herzka L., S. Z. (2021). Atlas de línea base ambiental del golfo de México: Tomo III, segunda parte: *Comunidades Marinas. Consorcio de Investigación del Golfo de México.*
- *IGG. (2017). Colecciones - Atlas. Obtenido de Instituto de Geografía: <http://www.publicaciones.igg.unam.mx/index.php/ig/catalog/series/anm>*
- INECC-PNUD, (2017). Diagnóstico del estado actual de los mares de México y su relación con el cambio climático a nivel de país, en particular su potencial para la mitigación de gases de efecto *invernadero. Obtenido de: [http://cambioclimatico.gob.mx:8080/xmlui/bitstream/handle/publicaciones/252/866\\_2017\\_Potenc](http://cambioclimatico.gob.mx:8080/xmlui/bitstream/handle/publicaciones/252/866_2017_Potenc) ¡al%20de%20los%20mares%20para%20mitigacion\_E%20Rivera.pdf?sequence=1&isAllowed=y*
- Ingeniería sin fronteras (ISF). (2009). Tecnologías de la información geográfica. Cuadernos *internacionales de tecnología para el desallorllo humano(8), 3-4. Obtenido de: [https://upcommons.upc.edu/bitstream/handle/2099/7408/08\\_TIG\\_02\\_introduccion.pdf7sequenc](https://upcommons.upc.edu/bitstream/handle/2099/7408/08_TIG_02_introduccion.pdf7sequenc) e=1&isAllowed=y*

Journal of Maps. (2020). A guide to common errors in map production. Obtenido de: *<https://files.taylorandfrancis.com/TJOM-Common-Errors.pdf>*

- Krylov, S., Zagrebin, G., Mosolov, D. y Shkurenkova, I. (2020). Approaches and Solutions for Creating *Atlases in Geographic Information. Kartografija <sup>i</sup> geoinformaeije, 19, 4-17. doi:10.32909/kg. 19.33.1*
- Landrigan, P., Stegeman, J., Fleming, L., Allemand, D., Anderson, D., Backer, L., . . . Rampal, P. (2020). Human Health and Ocean Pollution. Annals of Global Health, 86(1), 1-64. *doi:<http://doi.org/10.5334/aogh.2831>*

Muminovich, Muminovich Malik, Fayziev. (2022). Coordinate Systems used in Satellite Technology. International Journal on Orange Technology, 04(1), 16-21. Obtenido de Research Parks: *[https://media.neliti.com/media/publications/407972-coordinate-systems-used-in-satellite-tec](https://media.neliti.com/media/publications/407972-coordinate-systems-used-in-satellite-tec-a3224b7b.pdf)[a3224b7b.pdf](https://media.neliti.com/media/publications/407972-coordinate-systems-used-in-satellite-tec-a3224b7b.pdf)*

- Mendoza V., Antochiw K., B. Craib, Rebert P., Ruiz N., Vargas G. (2000). México a través de los mapas. *Instituto de Geografía, UNAM.*
- Menno-Jan, K. y Fabrikant, S. (2017). Of maps, cartography and the geography of the International *Cartographic Association. International Journal of Cartography, 3, 9-31. doi: 10.1080/23729333.2017.1288535*
- Molina Mercado, E. (2008). Los mapas como recurso de información. Obtenido de Repositorio *Universitario Digital (FFyL):*

*[http://ru.ffyl.unam.mx/bitstream/handle/10391/781/08\\_ABEI\\_Molina\\_107-](http://ru.ffyl.unam.mx/bitstream/handle/10391/781/08_ABEI_Molina_107-) 117.pdf;jsessionid=2F00D817BB501A012194D83A39B3740E?sequence=1*

Navarro, A. (2011). Introducción a los sistemas de información geográfica y geotelemática. Barcelona, *España: UOC.*

National Geospatial-Intelligence Agency (NGA), (2014), Department of Defense World Geodetic System 1984, Its Definition and Relationships with Local Geodetic Systems. Obtenido de Office of Geomatics: *https://earth-info.nga.[mil/php/download.php?file=coord-wgs84](https://earth-info.nga.mil/php/download.php%3Ffile%3Dcoord-wgs84)*

*OGC. (2019). OGC GeoTIFF Standard. Obtenido de Open Geospatial Consortium: [https://www.0gc.0rg/standards/ge0tiff#0verview](https://www.0gc.0rg/standards/ge0tiff%25230verview)*

Pardo López, L., y Gutiérrez Ríos, R.M. (Eds.) (2021). Atlas de línea base ambiental del golfo de México: Tomo X: Distribución de bacterias. Consorcio de Investigación del golfo de México

- Piferrer, C. y Bullich Corcoy, I. (2021). Tipografía. Obtenido de Universitat Oberta de Catalunya: *[http://disseny.recursos.uoc.edu/recursos/tipo/wp](http://disseny.recursos.uoc.edu/recursos/tipo/wp-)content/uploads/sites/18/2021/09/tipografia\_es.pdf*
- Restrepo, I. (2022). Atlas del Golfo de México. La Jornada Ecológica, 2.
- Rittrer, M. E. (2022). The physical environment. University of Wisconsin-Stevens Point.
- Romero Centeno, R., Zavala Hidalgo, J. y Osuna Cañedo, J. (2021). Atlas de línea base ambiental del golfo de México: Tomo II: Circulación oceánica y oleaje. Consorcio de Investigación del Golfo de *México.*
- Ryabinin, V., Barbière, J., Haugan, P., Kullenberg, G., Neville, S., McLean, C., . . . Rigaud, J. (2019). The UN Decade of Ocean Science for Sustainable Development. Frontiers in Marine Science, 6. *doi:10.3389/fmars.2019.00470*
- Sánchez, A. N. (2008). Normas sobre metadatos (IS019115, ISO19115-2, ISO19139, ISO 15836). *Mapping, 48-57. Obtenido de: [file:///C:/Users/maestria/AppData/Local/Temp/Normas\\_sobre\\_metadatos\\_ISO1](file:///C:/Users/maestria/AppData/Local/Temp/Normas_sobre_metadatos_ISO19115_ISO19115-2_ISO1913-1.pdf)9115\_ISO19115- [2\\_ISO1913-1.pdf](file:///C:/Users/maestria/AppData/Local/Temp/Normas_sobre_metadatos_ISO19115_ISO19115-2_ISO1913-1.pdf)*
- SEMARNAT. (2018). La investigación oceanográfica en México. Obtenido de SEMARNAT: Blog: *<https://www.gob>. mx/semarnat/articulos/la-investigacion-oceanografica-en-mexico?idiom=es*
- Siemer, J. (2020). Atlases. Q. U. Department of Geography, International Encyclopedia of Human *Geography (Second Edition) (Vol. 1, págs. 220-224). doi: [https://doi.org/10.1016/B978-0-08-](https://doi.org/10.1016/B978-0-08-102295-5.10511-6) [102295-5.10511-6](https://doi.org/10.1016/B978-0-08-102295-5.10511-6)*
- Stamenkovic, N., Bakrac, S., Kostić, M., Soskic, S. y Srdić, Z. (2018). The Concept of Creating and Designing of Overview Digital Hydrological Atlas Maps within the GIS Project. Tehnicki Vjesnik, *25, 1249-1258. doi: 10.17559/tv-201<sup>70426154234</sup>*
- Stamou, L. (2022). Cartography and Art: A Comparative Study Based on Color. Geographies, 2, 87-110. *doi: https ://doi .org/10.3390/geographies2010007*

Taisheng, C., Menglin, C., A-Xing Zhu y Weixing (2021). A learning-based approach to automatically evaluate the quality of sequential color schemes for maps. Cartography and Geographic Information *Science, 48:5, 377-392. doi: 10.1080/15230406.2021.1936184*

- Talukder, B., Ganguli, N., Matthew, R., vanLoon, G., Hipel, K. y Orbinski, J. (2022). Climate changeaccelerated ocean biodiversity loss & associated planetary health impacts. The Journal of *Climate Change and Health, 6. Obtenido de <https://doi.Org/10.1016/j.joclim.2022.100114>.*
- Tani, S. (2017). Concer los océanos. Obtenido de Correo de la UNESCO. Un sólo mundo, voces *múltiples: <https://es.unesco.org/courier/abril-junio-2017/conocer-oceanos>*
- Tian, B. (2017). GIS Technology Applications In: Environmental and Earth Sciences. FL: CRS Press.
- UMAR. (2012). Apuntes de Geografía de los Océanos. Obtenido de Universidad del Mar: *<http://coralito.umar.mx/img/1.pdf>*
- Universidad de Murcia. (2017). El formato vectorial: Análisis espacial. Obtenido de: *[https://www.um.es/geograf/sigmur/sigpdf/temario\\_8.pdf](https://www.um.es/geograf/sigmur/sigpdf/temario_8.pdf)*
- Varshney, A. (2021). Principles of Map Design, International Planning Studies, 17(3), 330-332. *doi: https ://doi .org/10.1080/13563475.2012.698063*
- Vidal Martínez, V. (2021). Atlas de línea base ambiental del golfo de México: Tomo V: Contaminantes, biomarcadores y bioindicadores en organismos. Consorcio de Investigación del Golfo de *México.*
- Visbeck, M. (2018). Ocean science research is key for a sustainable future. Nature Communications, 9. *doi:https://doi.org/10.1038/s41[467-018-03158-3](https://doi.org/10.1038/s41467-018-03158-3)*
- Visvalingam, M. (1990). Trends and concerns in digital cartography. Computer-Aided Design, 22(3), *115-130. doi:https://doi.org/10.1016/001[0-4485\(90\)90070-S](https://doi.org/10.1016/0010-4485%2890%2990070-S)*
- Wang, J. y Wu, F. (2021). Advances in Cartography and Geographic Information Engineering. Singapur: *Springer.*
- Ward, C. (2017). Vol. 1: Water Quality, Sediments, Sediment Contaminants, Oil and Gas Seeps, Coastal Habitats, Offshore Plankton and Benthos, and Shellfish. En Habitats and Biota of the Gulf of *Mexico: Before the Deepwater Horizon Oil Spill. Springer.*
- Zaldívar Jimenez, A., Ladrón de Guevara Porras, P., Pérez Ceballos, R., Díaz Mondragón, S. y Rosado Solórzano, R. (2017). US-Mexico joint Gulf of Mexico large marine ecosystem based *assessment and management: Experience in community involvement and mangrove wetland restoration in Términos lagoon. Enviromental Development^), 206-213. doi: https ://doi .org/10.1016/j.envdev.2017.02.007*
- Zavala, A. M. (2003). CREAF. Obtenido de Metadatos para bases cartográficas digitales: *[http://www.creaf.uab.cat/miramon/publicat/papers/5asetgeo/metadatosbasesdigitales\\_zabala.pd](http://www.creaf.uab.cat/miramon/publicat/papers/5asetgeo/metadatosbasesdigitales_zabala.pd) f*